## Der Einfluß der Schaufelzahl des Laufrades auf den Wirkungsgrad bei Kreiselradmaschinen

(Überdrucklaufräder)

VON DER

EIDGENÖSSISCHEN TECHNISCHEN HOCHSCHULE IN ZÜRICH

ZUR ERLANOUNO

DER WÜRDE EINES DOKTORS DER TECHNISCHEN WISSENSCHAFTEN

**GENEHMIGTE** 

### PROMOTIONSARBEIT

VORGELEGT VON

Mohamed Izzedin Hassan

aus Aegypten

Referent: Herr Prof. R. Dubs Korreferent: Herr Prof. Dr. J. Ackeret

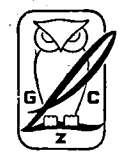

Zürich 1946 Dissertationsdruckerei AQ. Qebr. Leemann & Co. Stockerstr. 64

Erscheint als Nr. 2 der Mitteilungen aus dem Institut für Hydraulik und hydraulische Maschinen an der E. T. H. Zürich Herausgegeben von Prof. R. Dubs Verlag A.G. Gebr. Leemann & Co., Stockerstr. 64, Zürich

 $\mathbb{Z}^2$ 

 $\mathcal{L}^{\text{max}}$ 

## Inhaltsverzeichnis

Seite

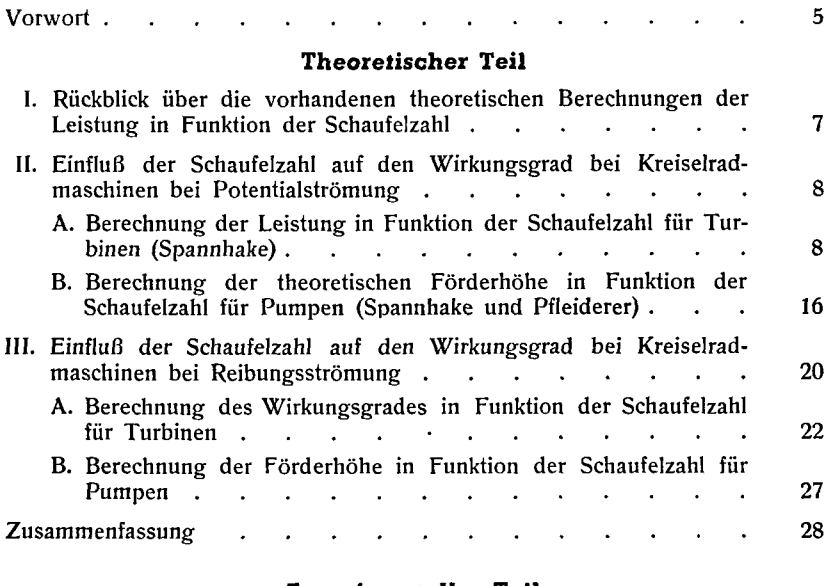

### Experimenteller Teil

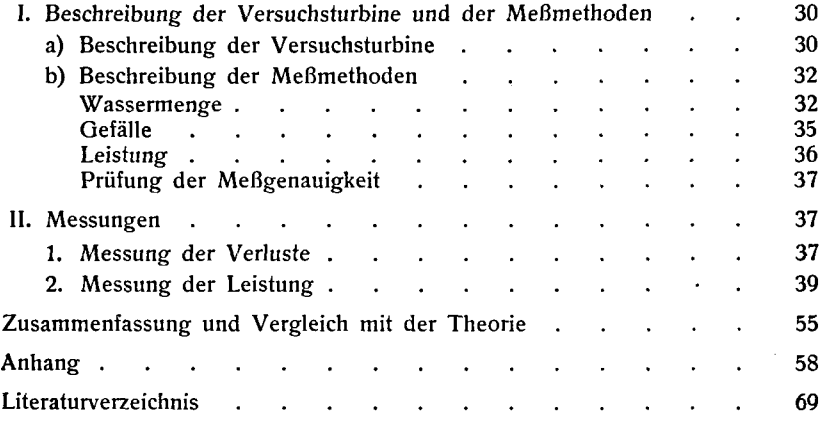

# Leer - Vide - Empty

 $\mathcal{L}^{\text{max}}_{\text{max}}$  and  $\mathcal{L}^{\text{max}}_{\text{max}}$ 

### Vorwort

Die Anregung zur Bestimmung der optimalen Schaufelzahl bei Kreiselradmaschinen wurde von Herrn Prof. R. Dubs gegeben, der in liebenswürdiger Weise mit seinem Rat die Studien förderte und dem Verfasser die Untersuchungen in jeder Hinsicht erleichterte. Für sein der Arbeit entgegengebrachtes großes Interesse möchte ihm der Verfasser an dieser Stelle herzlich danken.

Auch der Gesellschaft für technische Physik ist der Verfasser Dank schuldig für die großzügige Unterstützung der Versuche. Ebenfalls möchte er die Mithilfe des Assistenten, Herrn Dipl. Ing. R. Obi, und der anderen Mitarbeiter, die zum Gelingen der Arbeit beigetragen haben, bestens verdanken.

Zürich, April 1946.

Mohamed Izzedin Hassan.

## Leer - Vide - Empty

 $\label{eq:2.1} \frac{1}{\sqrt{2}}\int_{\mathbb{R}^3}\frac{1}{\sqrt{2}}\left(\frac{1}{\sqrt{2}}\right)^2\frac{1}{\sqrt{2}}\left(\frac{1}{\sqrt{2}}\right)^2\frac{1}{\sqrt{2}}\left(\frac{1}{\sqrt{2}}\right)^2\frac{1}{\sqrt{2}}\left(\frac{1}{\sqrt{2}}\right)^2.$ 

### THEORETISCHER TEIL

### I. Rückblick über die vorhandenen theoretischen Berechnungen der Leistung in Funktion der Schaufelzahl

### A. Radialräder

C. Pjleiderer (1926): "Die endliche Schaufelzahl und das unmögliche Betriebsgebiet bei Kreiselradmaschinen". Hydraulische Probleme — VDI-Verlag.

Inhalt: Pfleiderer berechnet theoretisch die Minderleistung bei endlicher Schaufelzahl  $z_2$  gegenüber  $z_2 = \infty$ , unter der Voraussetzung von dralllosem Wassereintritt in das Laufrad und einer theoretischen Förderhöhe  $H_{th}$ , die sich linear mit der Wassermenge  $Q$  verändert. Er beweist, daß die theoretische Leistung asymptotisch gegen einen Höchstwert (bei unendlicher Schaufelzahl) strebt.

W. Spannhake (1930): "Eine strömungstechnische Aufgabe der Kreiselradforschung und ein Ansatz zu ihrer Lösung". Mitteilungen des Institutes für Strömungsmaschinen der Techn. Hochschule Karlsruhe, Heft I.

Inhalt: Die Berechnung der Strömung in radialen Kreiselrädern mit ebenen radialen Schaufeln wird mittels konformer Abbildung durchgeführt. Ausgangsströmung: rotierender Zylinder in einer Wirbelquelle oder Wirbelsenke für die Strömung von innen nach außen oder von außen nach innen. Berechnung der Förderhöhe bei Pumpen, des Drehmomentes bei Turbinen und des Übergangs von Pumpe zu Turbine bei gegebenem Eintrittsdrall. Die allgemeinen. Gleichungen wurden für 2 Schaufelzahlen, 2 und  $\infty$ , numerisch ausgerechnet. Bei Pumpen ist die maximale Förderhöhe bei  $z_2 = 2$  das dusgereemet. Der Tumpen ist die maximale Totaerhöhe bei  $z_2 = \infty$ , bei Turbinen ist die maximale Leistung bei  $z_2 = 2$  das 0,33-fache der maximalen Leistung bei  $z_2 = \infty$ . Für  $z_2 = 2$  wurde auch noch der Verlauf von Druck und Geschwindigkeit um die Schaufeln angegeben.

R. Dziallas (1935): "Untersuchung einer Radialturbine". Dissertation aus der Techn. Hochschule Hannover.

Inhalt: Experimentelle Untersuchung und theoretische Berechnung der Strömung in einer rein radialen Turbine. Auch hier ergibt sich in der Theorie eine asymptotische Annäherung an einen Höchstwert bei unendlicher Schaufelzahl.

W.*Kucharski: "*Eine Integralgleichung für den rotierenden Schaufelstern und ihre Lösung". Zeitschrift für angewandte Mathematik und Mechanik. April 1941.

Inhalt: Berechnung der von einem rotierenden Schaufelstern erzeugten Zirkulation in Funktion der Schaufelzahl. Das Ergebnis ist eine asymptotische Annäherung gegen einen Höchstwert bei unendlicher Schaufelzahl.

Vergleich : Ein Vergleich der vier obgenannten Arbeiten zeigt, daß die asymptotische Annäherung an einen Höchstwert bei unendlicher Schaufelzahl allen vorstehenden Untersuchungsergebnissen gemeinsam ist.

### B. Axialräder

Bis heute sind in der uns bekannten Literatur keine theoretischen Berechnungen der Leistung in Funktion der Schaufelzahl bei Axialrädern herausgegeben worden.

### II. Einfluß der Schaufelzahl auf den Wirkungsgrad bei Kreiselradmaschinen bei Potentialströmung

### A. Berechnnug der Leistung in Funktion der Schaufelzahl für Turbinen (nach der Theorie von W. Spannhake<sup>1</sup>)

Unserer Berechnung wird die Theorie von W. Spannhake zugrunde gelegt. Nebenstehende Abbildung <sup>1</sup> zeigt das Laufrad, auf welches Spannhake seine Theorie angewendet hat.

Die allgemeine Gleichung für das Drehmoment ist nach L. Euler (1753) :

Wolei

\n
$$
M = \frac{\gamma \cdot Q}{g} (c_{u_1} \cdot R_1 - c_{u_2} \cdot R_2)
$$
\nWobei

\n
$$
Q = \text{die Wassermenge } \frac{m^3}{\sec^2},
$$
\n
$$
\gamma = \text{das spez. Gewicht } \frac{kg}{m^3},
$$
\n
$$
g = \text{die Erdbeschleunigung } \frac{m}{\sec^2},
$$
\n
$$
c_u = \text{die Umfangskomponente der Absolutgeschwindigkeit in m/sec},
$$
\n
$$
R = \text{den Radius in Metern}
$$
\nAbb. 1.

<sup>1</sup>) W. Spannhake: "Eine strömungstechnische Aufgabe der Kreiselradforschung und ein Ansatz zu ihrer Lösung". Mitt. d. Inst. f. Strömungsmaschinen d. Techn. Hochschule Karlsruhe, Heft I, 1930.

Die Zirkulationsgleichung ist:

$$
\Gamma=2\,\pi\,\epsilon_u\,R\,\frac{\mathrm{m}^2}{\mathrm{sec}}\,,
$$

aufgelöst nach  $c_u R = \frac{\Gamma}{2}$  (2)

setzt Spannhake in Gleichung (1) ein und erhält

$$
M = \frac{\gamma Q}{g} \cdot \frac{1}{2\pi} (\Gamma_1 - \Gamma_2) \tag{3}
$$

 $\Gamma_1$  = die Zirkulation vor dem Rad,  $\Gamma_2$  = die Zirkulation nach dem Rad.

Die Summe der Zirkulation um alle Schaufeln  $\mathcal{Z} \varGamma_s$  ist gleich der Differenz der Zirkulation vor und nach dem Rad,

$$
\Gamma_1 - \Gamma_2 = \Sigma(\Gamma_s) \tag{4}
$$

Nun gilt nach Spannhake<sup>2</sup>) für die Strömung von außen nach innen folgende Gleichung:

$$
\Sigma\left(\Gamma_{\rm s}\right)=\Gamma_{1}\left(1-\frac{\lambda-1}{\lambda+1}\right)-\frac{\lambda-1}{\lambda+1}\cdot2\omega\mu\,q^{2}\left(2J_{2}-J_{1}\right)
$$

Darin bedeutet

 $\omega =$  die Winkelgeschwindigkeit des Rades

$$
\mu = \frac{1 + p^{z_2}}{1 - p^{z_2}}
$$
\n
$$
p = \frac{R_2}{R_1}
$$
\n
$$
\lambda = \mu + \sqrt{\mu^2 - 1}
$$
\n
$$
q = \frac{R_1}{\mu \sqrt[2]{\frac{\mu + 1}{\mu}}}
$$
\n
$$
J_1 = \int_0^{\pi} \frac{1 + \cos \vartheta}{\left(1 + \frac{\cos \vartheta}{\mu}\right)^{1 - \frac{2}{z_2}}} d\vartheta
$$
\n
$$
J_2 = \int_0^{\pi} \frac{1}{\left(1 + \frac{\cos \vartheta}{\mu}\right)^{1 - \frac{2}{z_2}}} d\vartheta
$$
\n
$$
z_2 = \text{Lautschautelzahl}
$$

 $\theta =$  Winkel der Polarkoordinate um den Radmittelpunkt

<sup>2)</sup> W. Spannhake, wie oben, S. 24, Gleichung 55.

Wir berechnen nun die Integrale  $J_1$  und  $J_2$ . Vorausgesetzt daß  $z_2 = \infty$ , also  $\mu = 1$ , wird der Nenner der Integrale  $1 + \cos \vartheta$ . Dann wird:

$$
J_1 = \int_0^{\pi} d\vartheta = \pi; \qquad J_2 = \int_0^{\pi} \frac{d\vartheta}{1 + \cos \vartheta} \qquad (5)
$$

Um das Integral J<sub>2</sub> berechnen zu können, wenden wir die Substitution  $\log \frac{\vartheta}{2} = t$  (Vorlesung von Prof. A. Hirsch, Zürich) an und erhalten:

$$
\cos \vartheta = \frac{1-t^2}{1+t^2} \qquad \text{and} \qquad d\vartheta = \frac{2 dt}{1+t^2} \qquad (5b)
$$

Um die Grenzen des Integral  $J_2$  zu berechnen, gelten folgende Werte:  $\vartheta$  geht von null bis  $\pi$ ; also

$$
\frac{9}{2} \quad \text{von null bis} \quad \frac{\pi}{2}
$$

und

$$
t = \text{tg} \frac{\vartheta}{2} \quad \text{von null bis} \; \infty
$$

Gleichungen (5b) in (5a) eingesetzt ergibt:

$$
J_2 = \int_0^\infty \frac{\frac{2 dt}{1+t^2}}{1+\frac{1-t^2}{1+t^2}} = \int_0^\infty \frac{2 dt}{1+t^2+1-t^2} = \int_0^\infty dt = \infty
$$

Also wird bei unendlicher Schaufelzahl  $z_2 = \infty$ :

$$
J_2=\infty \qquad \qquad J_1=\pi.
$$

In die von Spannhake gegebene Gleichung eingesetzt wird

$$
(2J_2-J_1)=\infty;\qquad \lambda=1;\qquad \frac{\lambda-1}{\lambda+1}=0\quad \text{and}\quad q=R_1
$$

also wird die ganze Gleichung heißen:

$$
\Sigma(\Gamma_s)=\Gamma_1(1-0)-2\cdot\omega\cdot1\cdot R_1^2\cdot0\cdot\infty\qquad \qquad (6)
$$

bleibt also unbestimmt.

Um  $(2J_2-J_1)\frac{\lambda-1}{\lambda+1}$  zu berechnen, bestimmt man  $\Gamma_2$  für  $z_2 = \infty$  aus (4) und erhält mit Hilfe von (6)

$$
\Gamma_2 = 2 \cdot \omega \cdot R_1^2 \cdot 0 \cdot \infty \tag{7}
$$

Wir müssen berücksichtigen, daß bei unendlicher Schaufelzahl und radialen Schaufeln (siehe Abb. 1) die Relativgeschwindigkeit beim Austritt  $w_2$  auch radial sein muß, da das Wasser genau in Richtung der Schaufeln das Rad verläßt. Die Umfangskomponente der Absolutgeschwindig- costur

keit 
$$
c_{u_2}
$$
 ist also gleich der Umfangsgeschwindigkeit des Rades  $u_2$ .

$$
c_u = u_2 = R_2 \cdot \omega
$$

Dadurch wird die Zirkulation nach dem Rad

$$
\Gamma_2 = 2 \cdot \pi \cdot R_2^2 \cdot \omega \tag{8}
$$

Setzen wir die Gleichungen (7) und (8) einander gleich, so erhalten wir:

$$
\Gamma_2 = 2 \cdot \pi \cdot R_2^2 \cdot \omega = 2 \cdot \omega \cdot R_1^2 \left[ (2J_2 - J_1) \cdot \frac{\lambda - 1}{\lambda + 1} \right]_{z_2 = \infty}
$$

$$
\left[ (2J_2 - J_1) \frac{\lambda - 1}{\lambda + 1} \right]_{z_2 = \infty} = \pi \left( \frac{R_2}{R_1} \right)^2 = \pi \ p^2 \tag{9}
$$

Spannhake setzt für das Verhältnis der beiden Raddurchmesser  $p = 0.5$  voraus, welches — eingesetzt in (9) — den gesuchten Wert ergibt:

$$
\left[ (2J_2 - J_1) \frac{\lambda - 1}{\lambda + 1} \right]_{z_0 = \infty} = 0.25 \pi
$$

Für die weitere Berechnung wurden zur besseren Übersicht Kurven aufgestellt, worin für

$$
\lambda \quad \text{und} \quad \mu \quad \text{in Abb. 2,}
$$
\n
$$
\frac{q}{R_1} \quad \text{und} \quad \frac{J_1}{\pi} \quad \text{in Abb. 3,}
$$
\n
$$
\frac{\lambda - 1}{\lambda + 1} \quad \text{in Abb. 4,}
$$

und der Verlauf der Werte in Funktion der Schaufelzahl graphisch dargestellt ist.

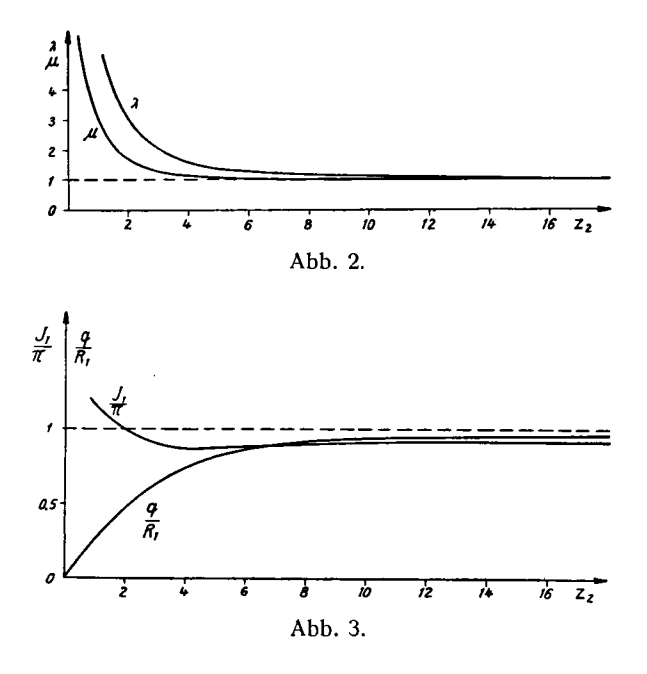

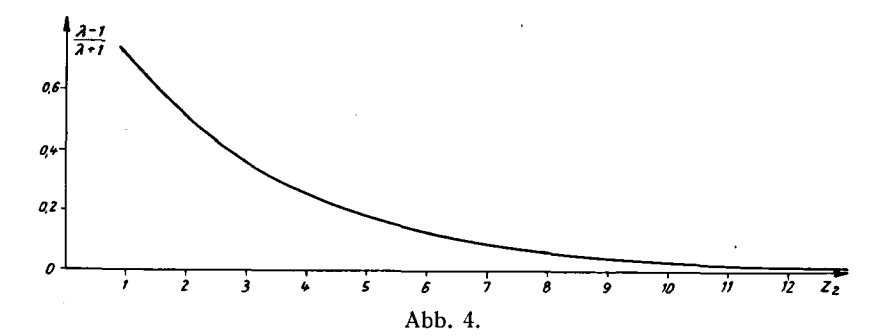

Die Integrale  $J_1$  und  $J_2$  wurden graphisch aufgelöst. Da das  $J_2$  aber sehr schnell zu groß für eine genaue graphische Integration wird, wurde für die größeren Schaufelzahlen folgende Kurve (Abb. 5) aufgestellt:

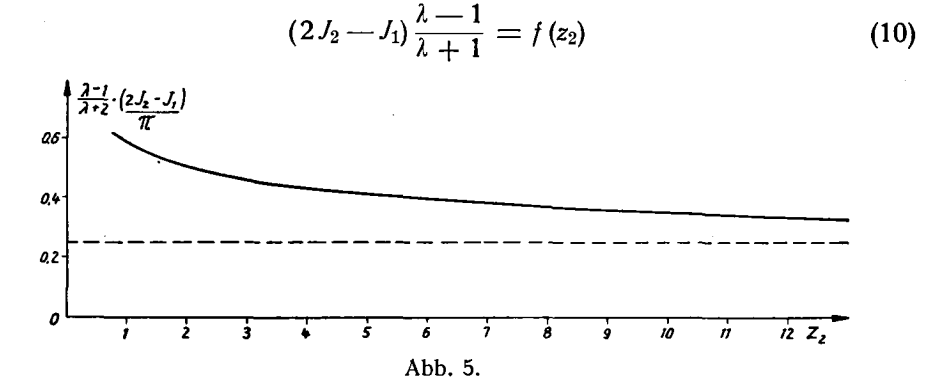

An Hand dieser Kurven können wir jetzt das Drehmoment M und die Leistung  $L$  in Funktion der Winkelgeschwindigkeit  $\omega$  bei konstanter Eintrittszirkulation  $\Gamma_1$  nach den Gleichungen (3) und (4) berechnen:

$$
M = \frac{\gamma Q}{g} \cdot \frac{1}{2\pi} \cdot \Sigma(\Gamma_s) \tag{11}
$$

Setzen wir den von Spannhake eingeführten Wert für  $\Sigma(\Gamma_s)$  ein, so erhalten wir:

$$
M = \frac{\gamma Q}{g} \cdot \frac{1}{2\pi} \Big[ \Gamma_1 \Big( 1 - \frac{\lambda - 1}{\lambda + 1} \Big) - 2 \, \omega \, \mu \, q^2 (2J_2 - J_1) \frac{\lambda - 1}{\lambda + 1} \Big] \tag{12}
$$

Aus Gleichung (2) ersetzen wir den Wert für  $\Gamma_1$  wie folgt:

$$
\Gamma_1 = 2 \pi c_{u_1} \cdot R_1 = 2 \pi \omega_{\Gamma} \cdot R_1^2
$$
  
and  

$$
\omega_{\Gamma} = \frac{\Gamma_1}{2 \pi R_1^2}
$$

wobei  $\omega_{\Gamma}$  die Winkelgeschwindigkeit des Wassers beim Eintritt in das Laufrad bedeutet.

In (12) eingesetzt erhalten wir die gesuchte Momentengleichung:

$$
M = \frac{\gamma \cdot Q}{g} \cdot \frac{1}{2\pi} \Big[ 2\pi \omega_{\Gamma} \cdot R_1^2 \left( 1 - \frac{\lambda - 1}{\lambda + 1} \right) - 2\omega \mu q^2 (2J_2 - J_1) \frac{\lambda - 1}{\lambda + 1} \Big] \tag{13}
$$

Wenn wir Schaufelzahl, Wassermenge und Eintrittszirkulation konstant halten, so sind in Gleichung (13) alle Glieder außer  $\omega$  und *M* konstant. Es ergibt sich also die Gleichung einer Geraden:

$$
M = A [B - C \cdot \omega]
$$

Wir berechnen nun das Drehmoment  $M$  in Funktion der Winkelgeschwindigkeit, zuerst

a) bei stillstehendem Rad 
$$
(\omega = 0)
$$
, und dann

b) bei freilaufendem Rad  $(M = 0)$ :

a) Wird  $\omega = 0$  angenommen, so wird in Gleichung (13) das Glied  $2\omega \mu q^2 (2J_2 - J_1) \frac{\lambda - 1}{\lambda + 1} = 0$ .

 $\mu$ , q,  $(2J_2-J_1)\frac{\lambda-1}{\lambda+1}$  hängen nur von der Schaufelzahl  $z_2$  ab und sind immer positiv, wie man aus Abb. 2—5 sehen kann. Demzufolge hat man bei  $\omega = 0$  bei jeder Schaufelzahl das größte Drehmoment, also

$$
M_0 = \frac{\gamma Q}{g} \cdot \omega_T \cdot R_1^2 \cdot \left(1 - \frac{\lambda - 1}{\lambda + 1}\right) \tag{14}
$$

Das maximale  $M_0$  ist erreicht, wenn 1 —  $\frac{\lambda - 1}{\lambda - 1} = 1$  ist, also

$$
\frac{\lambda-1}{\lambda+1}=0
$$

Das ist der Fall bei unendlicher Schaufelzahl, damit ist das größte Drehmoment

$$
M_{0_{max}} = \frac{\gamma Q}{g} \cdot \omega_{\Gamma} \cdot R_1^2
$$

und folglich die Funktion

$$
\frac{M_0}{M_0_{max}} = 1 - \frac{\lambda - 1}{\lambda + 1} \tag{15}
$$

als Schnittpunkt mit der Ordinate in Abb. <sup>6</sup> (Seite 14).

b) Bei freilaufendem Rad ist das Drehmoment  $M = 0$ , also

$$
2 \pi \omega_{\Gamma} R_1^2 \left(1 - \frac{\lambda - 1}{\lambda + 1}\right) - 2 \omega \mu q^2 (2 J_2 - J_1) \frac{\lambda - 1}{\lambda + 1} = 0
$$

dann wird :

$$
\frac{\omega}{\omega_{\Gamma}} = \frac{\pi \cdot R_1^2 \cdot \left(1 - \frac{\lambda - 1}{\lambda + 1}\right)}{\mu \cdot q^2 \cdot (2J_2 - J_1) \frac{\lambda - 1}{\lambda + 1}}
$$
(16)

als Schnittpunkt mit der Abszisse in Abb. 6.

Übertragen wir die unter a) und b) errechneten Werte in einer Kurve, so erhalten wir für jede angenommene Schaufelzahl (1 —  $\infty$ )

$$
\frac{M}{M_{0_{max}}} = f\left(\frac{\omega}{\omega_{\Gamma}}\right) \qquad \text{(siehe Abb. 6)} \tag{17}
$$

und können daraus die Leistung  $L$  durch folgende einfache Gleichung berechnen

$$
L = M \cdot \omega \tag{18}
$$

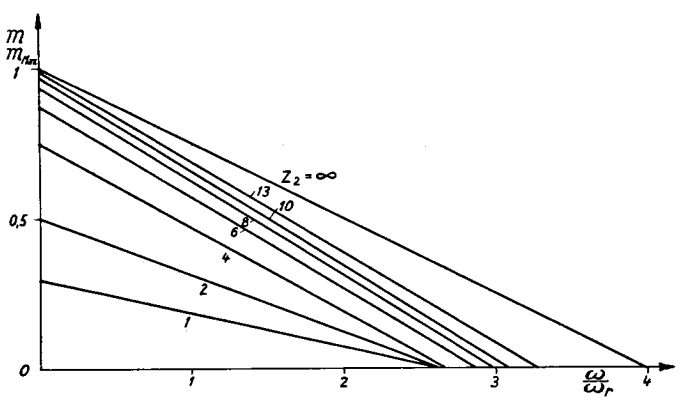

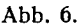

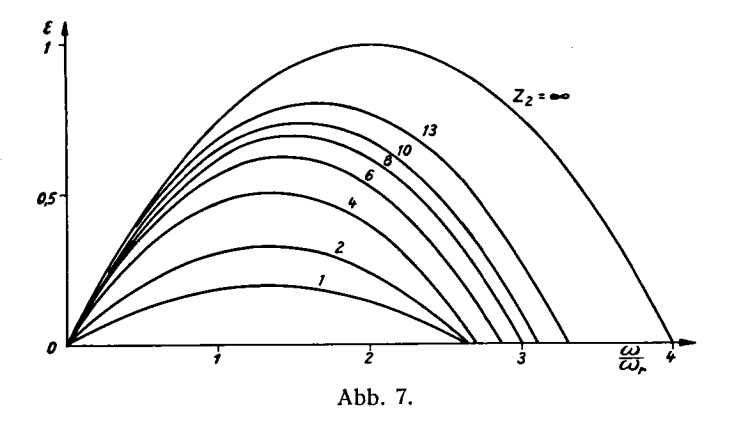

Aus Gleichung (13) wird die maximale Leistung bei unendlicher Schaufelzahl berechnet:

$$
L_{\text{max}_{\infty}} = \frac{\gamma Q}{g} \cdot R_1^2 \cdot \omega_{\Gamma}^2 \tag{18a}
$$

 $\frac{M_0}{4}$  führen wir das Verhältnis  $\varepsilon$  der Leistung bei  $^0$  max einer beliebigen Schaufelzahl  $z_2$  zur maximalen Leistung bei unendlicher Schaufelzahl ein

14

 $\alpha \lesssim \alpha$ 

$$
\varepsilon = \frac{L}{L_{\text{max}}}
$$
 (19)

und zeichnen die Kurven

$$
\varepsilon = f\left(\frac{\omega}{\omega_{\Gamma}}\right) \qquad \text{(siehe Abb. 7)} \tag{20}
$$

Aus Abb. 7 kann das maximale <sup>e</sup> jeder Schaufelzahl festgestellt werden. Dieses wird dann in Funktion der Schaufelzahl graphisch aufgetragen und ergibt:

$$
\varepsilon = f(z_2) \qquad \text{(siehe Abb. 8)} \tag{21}
$$

woraus der Einfluß der Schaufelzahl bei Potentialströmung in Turbinen direkt ersichtlich ist.

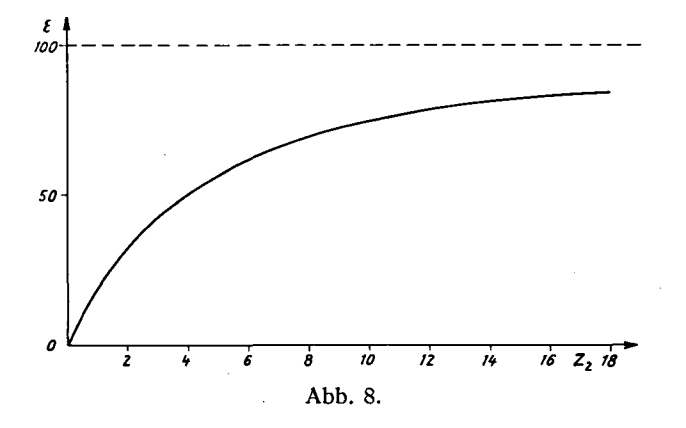

Die disponible Leistung  $L_d$ :

$$
L_d = \gamma \cdot Q \cdot H
$$

.<br>Bei der ebenen Potentialströmung ist statt dem Gefälle H die Eintritts-**EXECTED FORMALISHMING IS STATE OF STATE TO LIMITES-**<br>zirkulation  $\Gamma_I = 2 \cdot \pi \cdot \omega_{I} \cdot R_1^2$  gegeben. Dieser Zirkulation entspricht ein Gefälle

$$
H=\frac{{\omega_{\varGamma}}^2\cdot R_1{}^2}{g}
$$

Dann wird die disponible Leistung

$$
L_d=\gamma\cdot Q\cdot\frac{\omega_{\Gamma}^2\cdot R_1{}^2}{g}
$$

Vergleichen wir diesen Wert mit Gleichung (18a), so sehen wir, daß<br>  $L_d = L_{max}$  ist und infolge dessen auch  $\varepsilon$  numerisch gleich dem Wirkungsgrad<br>
bei Potentialströmung  $\eta_\rho$ .

$$
\epsilon = r_{\rm p}
$$

### B. Berechnung der theoretischen Förderhöhe in Funktion der Schaufelzahl für Pumpen

a) Nach der Theorie von W. Spannhake  $3$ :

Die Berechnung ist ebenfalls für das in Abb. 1, Seite 8, gezeichnete Rad durchgeführt. Die allgemeine Gleichung für die Förderhöhe  $H_{th}$  ist:

$$
H_{th} = \frac{\omega}{g} (c_{u_{\mathbf{a}}} \cdot R_2 - c_{u_{\mathbf{1}}} \cdot R_1)
$$
 (22)

Abb. 9.

Umgeformt wie Gleichung (1) unter A ergibt es analog zu Gleichung (11)

$$
H_{th} = \frac{\omega}{g} \cdot \frac{1}{2\pi} \cdot \Sigma \Gamma_s \tag{23}
$$

Spannhake 3) gibt für Pumpen mit Strömung von innen nach außen folgende Gleichung an:

$$
\Sigma\,\Gamma_{s}=2\cdot\omega\cdot\mu\cdot q^{2}\cdot J_{1}-\Gamma_{1}\left(1-\frac{\lambda-1}{\lambda+1}\right)
$$

worin die Größen  $\mu$ ,  $q$ ,  $J_1$  und  $\lambda$  dieselbe Bedeutung haben wie unter A auf Seite 9 angegeben.

Dieses in Gleichung (23) eingesetzt ergibt die Gleichung für die Förderhöhe

$$
H_{th} = \frac{\omega}{g} \cdot \frac{1}{2\pi} \cdot \left[ 2 \cdot \omega \cdot q^2 \cdot \mu \cdot J_1 - \Gamma_1 \left( 1 - \frac{\lambda - 1}{\lambda + 1} \right) \right] \tag{24}
$$

Nimmt man, um später den Vergleich mit der Theorie von C. Pfleiderer  $\alpha$ ziehen zu können, dralloses Anströmen des Wassers ( $\Gamma_1 = 0$ ) an, dann wird:

$$
H_{th} = \frac{\omega}{g} \cdot \frac{1}{2\pi} \cdot 2 \cdot \omega \cdot \mu \cdot q^2 \cdot J_1
$$
  

$$
H_{th} = \frac{\omega^2 q^2}{\pi g} \cdot \mu \cdot J_1
$$
 (25)

Bei konstanter Schaufelzahl sind  $J_1$ ,  $\mu$  und  $q$  auch konstant, somit:

$$
H_{th} = k \cdot \omega^2 \tag{26}
$$

<sup>3)</sup> W. Spannhake: "Eine strömungstechnische Aufgabe der Kreiselradforschung und ein Ansatz zu ihrer Lösung". Mitt. d. Inst, f, Strömungsmaschinen d. Techn. Hochschule Karlsruhe, Heft I, 1930, S. 22, Gleichung 45.

Bei konstanter Winkelgeschwindigkeit läßt sich die theoretische Förderhöhe in Funktion der Schaufelzahl aus Gleichung (25) berechnen, da  $q$ ,  $\mu$ und  $J_1$  Funktionen von  $z_2$  sind (siehe Abb. 2 und 3):

bei unendlicher Schaufelzahl sind

$$
J_1 = \pi \, ; \qquad \mu = 1 \, ; \qquad q = R_2
$$

also erhalten wir aus Gleichung (25)

$$
H_{th} = \frac{\omega^2 \cdot R_2^2}{g} = 2 \frac{u_2^2}{2 g} \tag{25a}
$$

Aus Gleichung (25) kann die theoretische Förderhöhe bei jeder Schaufel zahl berechnet werden. Diese wird dann in Funktion der Schaufelzahl graphisch aufgetragen und ergibt, dividiert durch  $H_{th_{\infty}}$ 

$$
\frac{H_{th}}{H_{th_{\infty}}}=f(z_2) \qquad \text{(siehe Abb. 11, Kurve a)} \tag{27}
$$

woraus der Einfluß der Schaufelzahl bei Potentialströmung in Pumpen direkt ersichtlich ist.

#### b) Nach der Theorie von C. Pfleiderer  $4$ ):

Um mit der Theorie von W. Spannhake einen Vergleich machen zu können, wird die Berechnung nach C. Pfleiderer für das gleiche Rad durchgeführt (siehe Abb. 10):

$$
\frac{R_1}{R_2}=0.5
$$

Pfleiderer nimmt in seiner Ableitung dralloses An strömen an, also wäre in der allgemeinen Gleichung (22)

$$
c_{u_1}=0
$$

damit

 $H_{th}=\frac{u^2}{g}\cdot c_{u_2}$ 

Für den Verlauf der Förderhöhe in Funktion der Schaufelzahl leitet er folgende Gleichung ab 5) :

$$
H_{th_{\infty}}=H_{th}\left(1+\psi\frac{R_2^2}{z_2\,S}\right)
$$

wobei:

$$
\psi = \tau \, \pi \sin \beta_2
$$

<sup>4</sup>) C. Pfleiderer: "Die endliche Schaufelzahl und das unmögliche Betriebsgebiet bei Kreiselradmaschinen". Hydr. Probleme, VDI-Verlag 1926.<br>5) C. Pfleiderer, wie oben, S. 207, Gleichung (8) und (9).

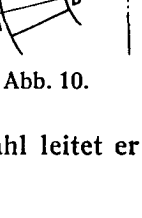

worin  $\beta_2 =$  der Laufschaufelwinkel beim Austritt,

 $\tau$  = eine Korrekturkonstante (0,6  $\lt$   $\tau$   $\lt$  0,8),

 $S =$  das statische Moment des mittleren Wasserfadens, also der Linie AB, bezogen auf die Axe (siehe Abb. 10)

bedeutet.

$$
S = \int_{A}^{B} r \, dx; \quad x = r - R_1; \quad r = x + R_1
$$
\n
$$
S = \int_{A}^{B} (x + R_1) \, dx \tag{28}
$$

Bei dem angenommenen Rad ist

$$
R_2=2\,R_1\,,
$$

dann wird S aus Gleichung (28) gleich 0,375  $R_2^2$ .

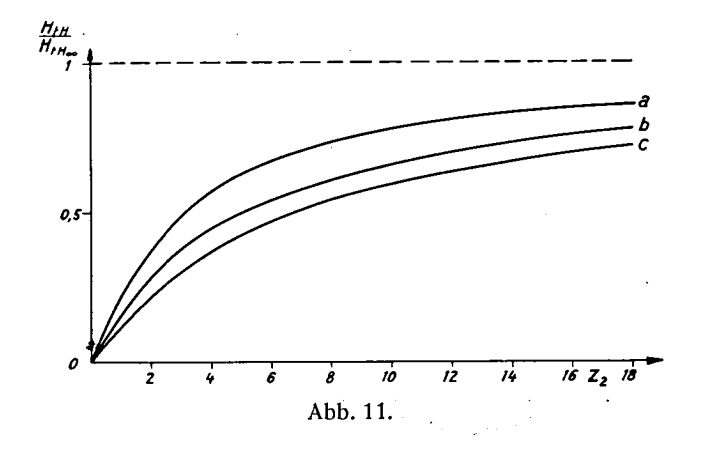

Um das  $\psi$  zu bestimmen, müssen wir die Werte von  $\beta_2$  und  $\tau$  einsetzen:  $\beta_2 = 90^\circ$ , da das Rad identisch ist mit dem von Spannhake angenommenen (Abb. 10)  $\sin \beta_2 = 1$ 

Eingesetzt in die Gleichung von Pfleiderer erhalten wir für den unteren Grenzwert von  $\tau = 0.6$ 

$$
\frac{H_{th}}{H_{th_{\infty}}} = \frac{1}{1 + \frac{6.7}{z_2}}
$$
 (siehe Abb. 11, Kurve b)

und für den oberen Grenzwert von  $\tau = 0.8$ 

**Contract** 

$$
\frac{H_{th}}{H_{th_{\infty}}} = \frac{1}{1+\frac{5.03}{z_2}} \quad \text{' (siehe Abb. 11, Kurve c)}
$$

Vergleichen wir nun die nach der Theorie von W. Spannhake in Abb. <sup>11</sup> dargestellte Kurve a, so ergibt sich, daß die Kurve a mit der wachsenden Schaufelzahl eine viel raschere Leistungszunahme aufweist als die Kurven b und  $c$ .

Um bestimmen zu können, ob die Berechnung nach Spannhake und Pfleiderer mathematisch dieselbe Kurve ergeben und ob die in Abb. 11 sich ergebende Differenz nur von der Konstanten  $\tau$  herrührt, lassen wir bei einem gebende Dirierenz nur von der Ronstanten *i* herrannt, fassen wir ber einem<br>Punkt ( $z_2 = 20$ ) die Kurven zusammenfallen und berechnen daraus  $\tau$ , mit welchem Wert wir nach der Theorie von Pfleiderer eine neue Kurve aufstellen.

Bei einem Rad mit 20 Schaufeln wird nach Spannhake

$$
\frac{H_{th}}{H_{theo}}=0.87\,,
$$

welcher Wert, eingesetzt in die Gleichung von Pfleiderer

$$
0.87 = \frac{1}{1 + \frac{x}{20}},
$$

daraus

$$
x = 3
$$
  
\n
$$
x = \tau \pi \frac{R_2^2}{S} \qquad \tau = \frac{S x}{\pi R_2^2}
$$
  
\n
$$
\tau = 0.358
$$

ergibt, also kleiner ist als das von Pfleiderer angegebene Minimum. Setzen wir das errechnete  $\tau$  in die Kurvengleichung von Pfleiderer, so erhalten wir:

$$
\frac{H_{th}}{H_{th_{\infty}}} = \frac{1}{1 + \frac{3}{z_{\circ}}} = y \tag{29}
$$

und daraus folgende Werte:

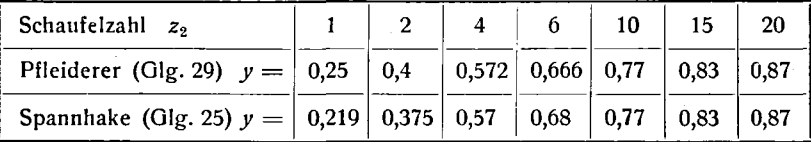

Dieser Vergleich zeigt eine ziemlich gute Übereinstimmung. Ob der Wert von  $\tau$  sich in Wirklichkeit nicht verändert bei wachsender Schaufelzahl, muß durch Versuche festgestellt werden. Der Vergleich wurde in einer Tabelle dargestellt, da die Differenzen so gering sind, daß die Punkte der Kurven zu nahe beieinander liegen, also schwer zu unterscheiden wären.

### III. Einfluß der Schaufelzahl auf den Wirkungsgrad bei Kreiselradmaschinen bei Reibungsströmung

### Allgemeines.

Zur Berechnung der Verlustleistung bei Reibungsströmung wird folgender Rechnungsgang angewandt:

Widerstand der Schaufel :

$$
P_w = \frac{\zeta_w w^2}{2 \cdot g} \cdot \gamma \cdot F_s
$$

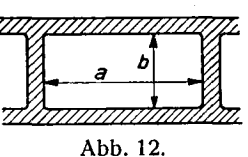

wobei

 $F_s$  = die Schaufelfläche einer Schaufel in m<sup>2</sup>

 $w =$  Relativgeschwindigkeit in m/sec

 $\zeta_w =$  der Reibungskoeffizient

bedeutet.

Berechnung der Verlusthöhe  $H_{\nu}$ .

Verlustleistung:  $dL_v = w \cdot dP_w = w \cdot \zeta_w \cdot \frac{w^2}{2} \cdot \gamma \cdot dF_s$ andererseits:  $dL_v = \gamma \cdot dH_v \cdot Q$  und  $Q = w \cdot F_q$ 

 $F<sub>g</sub>$  ist die Fläche des Kanalquerschnittes senkrecht zur Strömung.

 $dL_v = \gamma \cdot dH_v \cdot w \cdot F_q$ 

Die beiden Gleichungen für  $dL<sub>v</sub>$  gleichgesetzt ergeben:

$$
\gamma \cdot d H_{\nu} \cdot w \cdot F_q = w \cdot \zeta_w \cdot \frac{w^2}{2g} \cdot \gamma \cdot d F_s
$$

$$
d H_{\nu} = \zeta_w \cdot \frac{w^2}{2g} \cdot \frac{d F_s}{F_q}
$$

Für diese qualitative Betrachtung nehmen wir  $\zeta_w$  als konstant an, dabei halten wir die Winkelgeschwindigkeit des Rades und den Eintrittsdrall vom Wasser (also die Anströmrichtung) konstant. Diese Annahme wird durch die Messungen von E. Bauer<sup>6</sup>) bestätigt.

<sup>6</sup>) E. Bauer: "Kräftemessung an einem Kreis-<br>gitter aus zylindrischen Schaufeln bei radialer Zuströmung". Mitt. d. Inst. f. Strömungsmaschinen d.<br>Techn. Hochschule Karlsruhe, Heft I, S. 84, 1930.

Messungen an einem stillstehenden Kreisgitter.<br>Aus den Diagrammen 3 und 11 kann man  $c_R = \zeta_\nu$ <br>in Funktion der Schaufelzahl entnehmen. — In nebenstehender Abbildung ist der Verlauf von  $c_R$  für die<br>Anströmwinkel Anströmwinkel<br>  $\alpha = 30^{\circ}$  (Kurve *a*) und  $\alpha = 20^{\circ}$  (Kurve *b*)

aufgezeichnet.

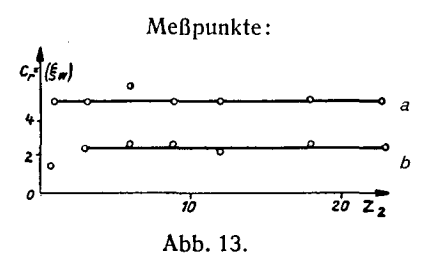

Die Verlusthöhe  $H_{\nu}$  wird dann:

$$
H_{v} = \zeta_{w} \cdot \frac{1}{2g} \int \frac{w^{2} \cdot dF_{s}}{F_{q}}
$$

Berechnung der Verlusthöhe  $H_{\nu}$  nach der Formel für den<br>Druckverlust in Rohrleitungen.

$$
d H_{v} = \zeta_{w} \cdot d L \cdot \frac{u}{F_{g}} \cdot \frac{w^{2}}{2 g}
$$

In obiger Formel bedeutet das u den Innenumfang des Rohres. Da wir bei dieser qualitativen Betrachtung die Verlusthöhe bei variabler Schaufel-<br>zahl untersuchen, ersetzen wir das Produkt ( $u \cdot dL$ ) durch das Differential<br>der Schaufelfläche  $dF_s$ , welche für diese Verlusthöhe maßgebend ist:

$$
d H_{\nu} = \zeta_{\nu} \cdot \frac{\nu^2}{2g} \cdot \frac{d F_s}{F_q}
$$
  

$$
H_{\nu} = \zeta_{\nu} \cdot \frac{1}{2g} \cdot \int \frac{\nu^2 \cdot dF_s}{F_q}
$$
(30)

Die beiden Berechnungsarten zeigen eine vollkommene Übereinstimmung. Das Integral kann erst aufgelöst werden, wenn eine bestimmte Radform angenommen wird. Um an die Berechnungen mit Potentialströmung<br>anknüpfen zu können, nehmen wir die in Abb. 1, S. 8 dargestellte Radform an und berechnen das Integral.

> 1  $\mathbf{z}_2$

Bei diesem Rad ist:

$$
R_1 = 2 R_2
$$
  
\n
$$
w = w_1 \cdot \frac{R_1}{R}
$$
  
\n
$$
dF_s = b \, dR
$$
  
\n
$$
F_q = 2 \cdot \pi \cdot R \cdot b \cdot
$$

Dann wird die Verlusthöhe

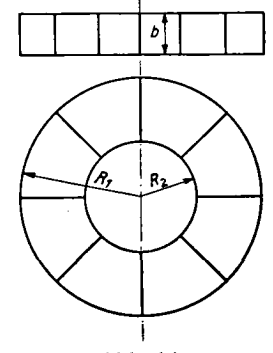

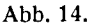

$$
H_{\nu} = \zeta_{\nu} \cdot \frac{1}{2g} \int_{R_2}^{R_1} \frac{w_1^2 \cdot \left(\frac{R_1}{R}\right)^2 b \, dR}{2 \cdot \pi \cdot R \cdot b \cdot \frac{1}{z_2}} = \zeta_{\nu} \cdot \frac{w_1^2}{2g} \cdot \frac{z_2}{2\pi} \cdot R_1^2 \int_{R_2}^{R_1} \frac{dR}{R^3}
$$

$$
= \zeta_{\nu} \cdot \frac{w_1^2}{2g} \cdot \frac{z_2}{2\pi} \cdot \frac{1}{2} \cdot \left(\frac{R_1^2}{R_2^2} - 1\right) \quad \left\| \frac{R_1^2}{R_2^2} = 4
$$

$$
H_{\nu} = 1.5 \cdot \zeta_{\nu} \cdot \frac{w_1^2}{2g} \cdot \frac{z_2}{2\pi} \tag{31}
$$

21

⟩

Zur Berechnung der Relativgeschwindigkeit  $w_1$  bestimmt man die in einem Schaufelrad fließende Wassermenge:

$$
q = \frac{Q}{z_2} \tag{32}
$$

$$
w_1 = \frac{q}{a \cdot b} \qquad \text{(siehe Abb. 12)} \tag{33}
$$

 $w<sub>1</sub>$  bedeutet dabei nur eine Vergleichsgeschwindigkeit an der gleichen Stelle im Laufrad, da ja längs der Schaufel (vom Eintritt bis zum Austritt) die Relativgeschwindigkeit w variiert.

Wenn man in dem gegebenen Rad nur die Schaufelzahl ändert, also die Höhe des Schaufelkanals  $(b)$  konstant bleibt, so ändert sich die Breite (a) mit der Schaufelzahl,

$$
a = \frac{\pi D}{z_2} - \delta
$$

wobei  $D$  den Raddurchmesser bedeutet und  $\delta$  die Schaufeldicke.

Eingesetzt in die Gleichung (33) wird

$$
w = \frac{q}{\left(\frac{\pi D}{z_2} - \delta\right)b}
$$

also

$$
w = \frac{Q}{(D \pi - \delta z_2) b} \tag{34}
$$

### A. Berechnung des Wirkungsgrades in Funktion der Schaufelzahl für Turbinen

Unter dem hydraulischen Wirkungsgrad  $\eta_H$  versteht man das Verhältnis der vom Wasser an das Rad abgegebenen Leistung zur disponiblen Leistung.

Folgende Berechnungen werden durchgeführt mit Hilfe der Hauptgleichung der Turbinentheorie, worin

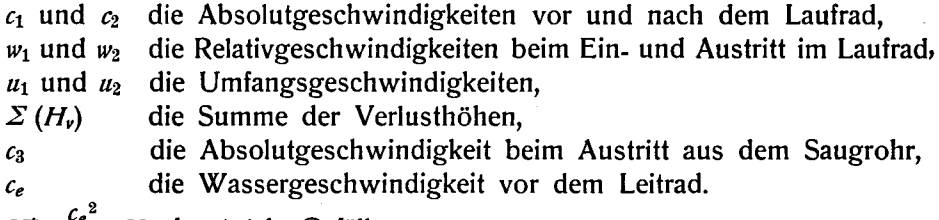

 $H^* + \frac{c_e^2}{2g} = H$  das totale Gefälle

 $(H^* =$  der Druck des Wassers vor dem Leitrad)

bedeutet.

$$
\frac{c_1^2}{2g} - \frac{c_2^2}{2g} + \frac{w_2^2}{2g} - \frac{w_1^2}{2g} + \frac{u_1^2}{2g} - \frac{u_2^2}{2g} = \left(H^* + \frac{c_e^2}{2g}\right) - \left(\sum(H_v) + \frac{c_3^2}{2g}\right)
$$
 (35)

Es ist ferner:

 $\mathcal{L}^{\text{max}}$ 

$$
\eta_H = \frac{\left(H^* + \frac{c_e^2}{2g}\right) - \left(\Sigma\left(H_v\right) + \frac{c_3^2}{2g}\right)}{H^* + \frac{c_e^2}{2g}}
$$
(36)

Dividiert man Gleichung (36) aus, so erhält man

$$
\eta_H=1-\frac{\Sigma(H_v)}{H}-\frac{c_3^2}{2 g H}
$$

Setzen wir den Wert

$$
K_{c_{\rm s}}=\frac{c_3}{\sqrt{2\,g\,H}}
$$

in diese Gleichung, so erhalten wir

$$
\eta_H = 1 - K_{c_8}{}^2 - \frac{\Sigma(H_v)}{H} \tag{37}
$$

Da in Gleichung (37) das letzte Glied bei der unter II A behandelten<br>Potentialströmung gleich Null ist,  $\Sigma(H_v) = 0$ , so wird' der theoretische Wirkungsgrad für Potentialströmung

$$
I_{\iota}P=1-K_{c_{\rm s}}{}^2
$$

Wie wir auf S. 15 gesehen haben, ist  $\eta_p = \varepsilon$ .

In Gleichung (37) eingesetzt

$$
\eta_H = \varepsilon - \frac{\Sigma(H_v)}{H} \tag{38}
$$

Das  $\Sigma(H_v)$  enthält die Verluste vor der Turbine, im Gehäuse und Leitrad, im Laufrad und im Saugrohr:

$$
\eta_H = \varepsilon - \frac{H_{\nu_{e-1}}}{H} - \frac{H_{\nu_{La}}}{H} - \frac{H_{\nu_{2-3}}}{H}
$$

 $H_{\nu_{e-1}}$  sind die Verluste vor der Turbine, im Gehäuse und Leitrad,  $H_{v_{L,a}}$  sind die Verluste im Laufrad,

 $H_{\nu_{2,2}}$  sind die Verluste im Saugrohr

$$
H_{\nu}^* = H_{\nu_{e-1}} + H_{\nu_{2-3}}
$$

Da die Verluste vor der Turbine und im Saugrohr von der Schaufelzahl unabhängig sind, wird in Folgendem nur der Verlust im Rad untersucht. Nach Gleichung (31) ist:

$$
H_{\nu_{La}}=\zeta_{\nu}\cdot\frac{{\nu_1}^2}{2\,g}\cdot z_2\cdot\frac{1,5}{2\,\pi}
$$

und w aus Gleichung (34) eingesetzt ergibt:

$$
H_{\nu_{La}} = \frac{1.5}{2\pi} \cdot \zeta_w \cdot \frac{Q^2 \cdot z_2}{2 g (\pi D - z_2 \delta)^2 \cdot b^2} \tag{39}
$$

und durch  $H$  dividiert:

$$
\frac{H_{\nu_{La}}}{H} = \frac{1.5}{2\pi} \cdot \frac{Q^2 \cdot z_2 \cdot \zeta_w}{2\,g\,H(\pi\,D - z_2\,\delta)^2 \cdot b^2} \tag{40}
$$

Sind Verlusthöhe und <sup>e</sup> bekannt (siehe <sup>11</sup> A, Abb. 7), so läßt sich der gesuchte hydraulische Wirkungsgrad berechnen:

$$
\eta_H = \varepsilon - \frac{1,5}{2\pi} \cdot \zeta_w \cdot \frac{Q^2 \cdot z_2}{2 g H (\pi D - z_2 \delta)^2 \cdot b^2} - \frac{H_v^*}{H}
$$
(41)

Wie man aus Abb. 8 sehen kann, nimmt  $\varepsilon$  asymptotisch gegen eins zu mit wachsender Schaufelzahl. Im zweiten Glied von Gleichung (41) nimmt ant wachsender Schauterzahl. Im zweiten Offed von Ofeichung (41) nimmt<br>— wenn Q, H und  $\zeta_w$  konstant bleiben — der Zähler mit wachsender Schaufel-<br>zahl zu und der Nenner ab, da  $\pi D - z_2 \delta$  immer kleiner wird. Bei  $z_2 = \frac{\pi D}{\Delta}$  wird der Nenner null, das zweite Glied also unendlich.

Daraus sieht man, daß der hydraulische Wirkungsgrad (im Gegensatz zum Verhältnis <sup>e</sup> bei Potentialströmung und unendlich dünnen Schaufeln) mit zunehmender Schaufelzahl nicht asymptotisch gegen eins geht, sondern bei einer noch zu berechnenden Schaufelzahl ein Optimum erreicht und dann auf Null abnimmt.

Um Gleichung (41) numerisch ausrechnen zu können, nehmen wir neben stehende Turbine an (Abb. 15) mit den Werten :

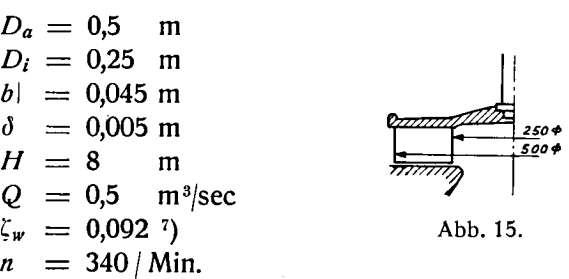

Nun können wir den relativen Reibungsverlust berechnen aus Gleichung (40), welcher bei wachsender Schaufelzahl sich folgendermaßen verhält:

| Schaufelzahl   |         |       |        | 10    | 15    | 20    |
|----------------|---------|-------|--------|-------|-------|-------|
| $H_{\nu_{La}}$ | 0,00915 | 0,036 | 0,0593 | 0.076 | 0.118 | 0.165 |

<sup>&#</sup>x27;) Siehe Hahn, K.: "Die Untersuchung der Strömung durch eine Flügelradturbine<br>bei wechselnden Schaufelzahlen". Mitt. d. Inst. f. Strömungsmaschinen d. Techn. Hoch-<br>schule Karlsruhe, Heft IV, 1939, S. 1.

Es fehlt uns zur weiteren Berechnung nach Gleichung (41) noch der Wert von  $\varepsilon$ . Aus dem Gefälle  $H = 8$  m läßt sich  $\omega_{\Gamma}$  berechnen:

$$
\omega_{\Gamma} = \sqrt{\frac{g\,H}{R_1^2}} = 35.4
$$

Aus der Drehzahl  $n = 340$  kann man die Winkelgeschwindigkeit des Rades berechnen,  $\omega = 35.6$ .

Daraus ergibt sich

$$
\frac{\omega}{\omega_{\varGamma}}=1,\!002\approx 1
$$

In Abb. 7 kann  $\varepsilon$  bei diesem Wert von  $\frac{\omega}{\omega}$  in Funktion der Schaufelzahl abgelesen werden.

Subtrahiert man die aus Gleichung (40) berechneten  $\frac{H_{v_{La}}}{H}$ -Werte von  $\varepsilon$ ,

so erhalten wir den gesuchten hydraulischen Wirkungsgrad und weiter in Funktion der Schaufelzahl bei konstanter Winkelgeschwindigkeit die Kurve  $a$  in Abb. 16.

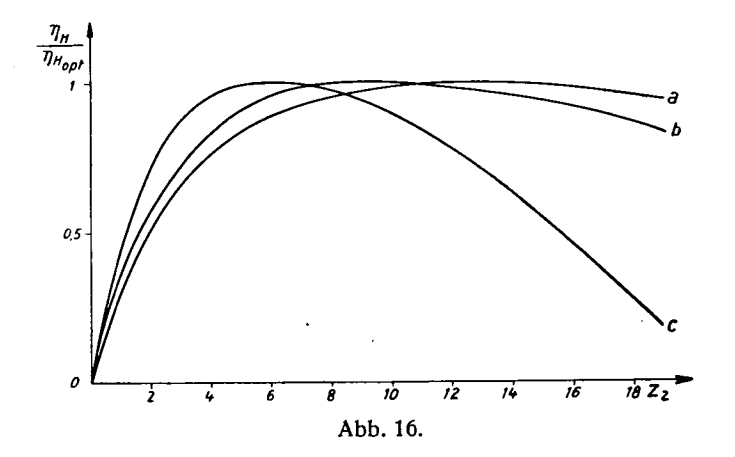

Da sich diese Rechnung auf die Lage und nicht auf den absoluten Wert des Wirkungsgradoptimums bezieht, so wurde in Abb. 16 das Verhältnis

$$
\frac{\eta_H}{\eta_{Hopt}}=f(z_2) \quad \text{gezeichnet.}
$$

Betrachten wir die Gleichung (41)

$$
\eta_H = \varepsilon - \frac{1,5}{2\pi} \cdot \frac{Q^2 \cdot z_2 \cdot \zeta_w}{2g H (\pi D - z_2 \cdot \zeta)^2 \cdot b^2} - \frac{H_v^*}{H} \tag{41}
$$

so sehen wir, daß bei konstanter disponibler Leistung  $L_d = \gamma \cdot Q \cdot H$  bei abnehmender Höhe und zunehmender Wassermenge das zweite Glied größer

wird, also die Lage des Optimums sich mit der Schaufelzahl verändert. Unter dieser Voraussetzung wurden in Abb. 16 die Kurven

> $Q = 0.5$  m<sup>3</sup>/sec  $Q = 0.625 \text{ m}^3\text{/scc}$  $Q = 0,8$  m<sup>3</sup>/sec  $L_d = 4000$  mkg/sec a mit  $H = 8$  m; b mit  $H = 6,4$  m; c mit  $H = 5$  m;

aufgetragen.

Mit den auf S. 24 angegebenen Abmessungen der Turbine und den Werten a, b, c berechnet man die spezifische Drehzahl der Turbinen  $n_s$ .

 $n_s = \frac{n \sqrt{N_t}}{H \sqrt[4]{H}}$ , wobei  $N_t$  die totale Leistung in PS bedeutet.

Abb. 16 zeigt, daß für die Kurven

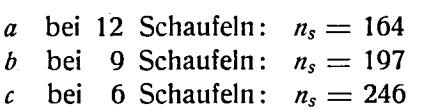

das Optimum erreicht wird.

Es zeigt sich also, daß bei Turbinen die günstigste Schaufelzahl bei zunehmender Wassermenge bei konstanter dis ponibler Leistung abnimmt.

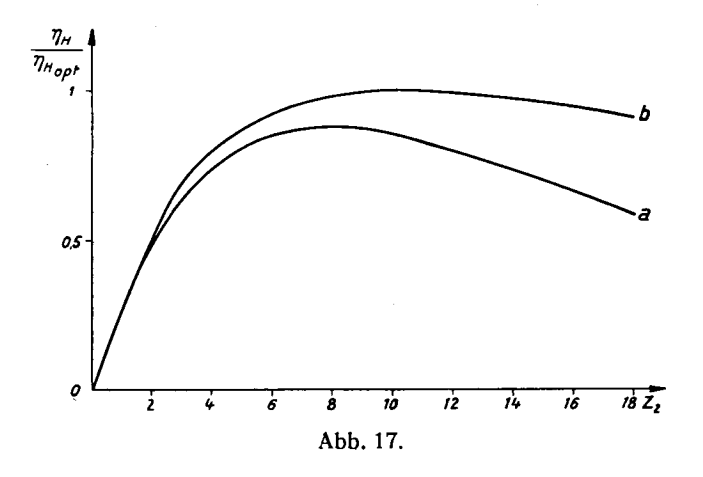

Mit Bezug auf Gleichung (41) sind die Kurven a und b (Abb. 17) als Vergleich der Verluste in Funktion der Schaufelzahl aufgezeichnet. Kurve a zeigt den Wirkungsgrad bei konstanter Wassermenge, Kurve b bei konstanter Relativgeschwindigkeit.

Im zweiten Fall ist die Verlusthöhe  $H_{\nu}$  proportional mit der Schaufelzahl (31), im ersten Fall ist die Zunahme größer; die Verlusthöhe wächst also schneller als die Schaufelzahl.

### B. Berechnung der Förderhöhe in Funktion der Schaufelzahl für Pumpen

Bei Pumpen vereinfacht sich die Berechnung der Förderhöhe  $H_f$  in Funktion der Schaufelzahl, weil  $H_i$  als Differenz der in II B, S. 16, schon berechneten theoretischen Förderhöhe  $H_{th}$  und der Verlusthöhe  $H_{\nu}$  direkt angegeben werden kann:

$$
H_f = H_{th} - H_{v_{La}} - H_v^*
$$
\n(42)

oder

$$
\frac{H_f}{H_{th_{\infty}}} = \frac{H_{th}}{H_{th_{\infty}}} - \frac{H_{\nu_{La}}}{H_{th_{\infty}}} - \frac{H_{\nu}^*}{H_{th_{\infty}}}
$$
(43)

Für die Berechnung von  $\frac{H_{th}}{H_{th}}$  in Funktion der Schaufelzahl setzen wir den aus Gleichung (39) errechneten Wert von  $H_{\nu}$  in Gleichung (43) ein und bekommen:

$$
\frac{H_f}{H_{th_{\infty}}} = \frac{H_{th}}{H_{th_{\infty}}} - \frac{1,5}{2 \cdot \pi} \cdot \frac{Q_f^2 \cdot z_2 \cdot \zeta_w}{2 g H_{th_{\infty}} (\pi \cdot D - z_2 \delta)^2 b^2} - \frac{H_v^*}{H_{th_{\infty}}} \tag{44}
$$

Diese Gleichung ist im Aufbau genau wie Gleichung (41): das erste Glied strebt mit wachsender Schaufelzahl gegen eins, und das zweite Glied wächst, bis es bei  $z_2 = \frac{\pi D}{\delta}$  unendlich wird. Wenn man die Rechnung nach<br>W. Spannhake weiterführen will, so ist  $\frac{H_{th}}{H_{cs}}$  schon berechnet und in Abb. 11 aufgetragen. Nach der Berechnung von C. Pfleiderer wird die Gleichung

$$
\frac{H_f}{H_{th_{\infty}}} = \frac{1}{1 + \psi} \frac{1}{R_2^2} - \frac{1,5}{2\pi} \cdot \frac{Q_f^2 \cdot z_2 \cdot \zeta_w}{2g H_{th_{\infty}} (\pi \cdot D - z_2 \cdot \delta)^2 b^2} - \frac{H_v^*}{H_{th_{\infty}}} \tag{45}
$$

Im folgenden wurde die Berechnung nach W. Spannhake durchgeführt. Als Beispiel wurde das in Abb. 15 dargestellte Rad und eine Drehzahl  $n = 340$  gewählt. Damit wird aus der Gleichung (25a)

$$
H_{th_{\infty}} = \frac{(35.6)^2 \cdot 0.0625}{g} = 8.08 \text{ m}
$$

Es fehlt uns zur weiteren Berechnung noch die theoretische Förderhöhe, die aus der Abb. 11, Kurve  $a$ , bei konstanter Winkelgeschwindigkeit bei wachsender Schaufelzahl abgelesen werden kann.

Subtrahiert man die aus Gleichung (44) berechnete Verlusthöhe von der theoretischen Förderhöhe, so erhalten wir die gesuchte Förderhöhe  $H_i$ . Betrachten wir die Gleichung (44)

$$
\frac{H_f}{H_{th_{\infty}}} = \frac{H_{th}}{H_{th_{\infty}}} - \frac{1,5}{2\pi} \cdot \frac{Q_f^2 \cdot z_2 \cdot \zeta_w}{2\,g\,H_{th_{\infty}} (\pi\,D - z_2\,d)^2\,b^2} - \frac{H_v^*}{H_{th_{\infty}}} \tag{44}
$$

so sehen wir, daß bei konstanter Drehzahl und zunehmender Wassermenge das zweite Glied größer wird, also das Optimum der Schaufelzahl sich ver-

ändert. Unter dieser Voraussetzung wurden in Abb. 18 die Kurven

*a* mit  $Q_f = 0.5$  m<sup>3</sup> s<sup>-1</sup> *b* mit  $Q_f = 0.7$  m<sup>3</sup> s<sup>-1</sup> c mit  $Q_f = 0.85$  m<sup>3</sup> s<sup>-1</sup>

aufgetragen.

Die Kurven zeigen, daß für

a bei 15 Schaufeln b bei 11 Schaufeln <sup>c</sup> bei 8 Schaufeln

das Optimum erreicht wird.

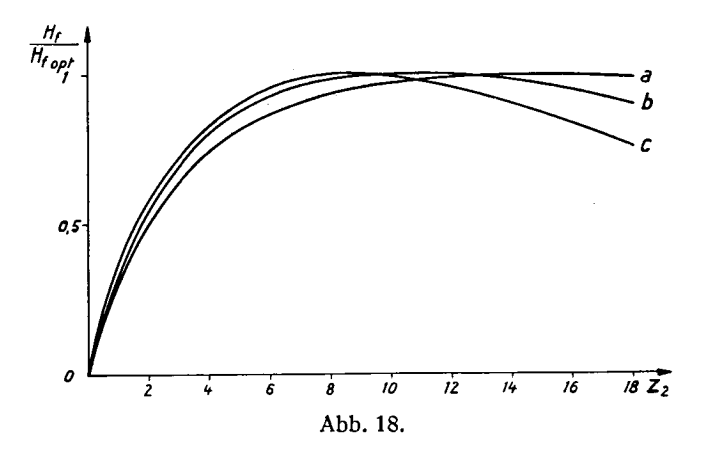

Es erweist sich also, daß ähnlich wie bei Turbinen bei Pumpen die günstigste Schaufelzahl bei zunehmender Wassermenge und konstanter Förderhöhe abnimmt.

### Zusammenfassung

Bei Potentialströmung und unendlich dünnen Schaufeln nimmt die Leistung mit der Schaufelzahl asymptotisch gegen einen Höchstwert bei  $z_2 = \infty$ zu, und zwar bei Pumpen und Turbinen.

Bei Reibungsströmung und endlicher Schaufeldicke nimmt die Leistung mit wachsender Schaufelzahl auf einen Höchstwert zu und fällt dann wieder ab. Das ersieht man aus den unter Abschnitt III berechneten Kurven und auch aus den aus den Messungen von K. Hahn<sup>8</sup>) berechneten Kurven

<sup>8)</sup> K. Hahn: "Die Untersuchung der Strömung durch eine Flügelradturbine bei verschiedenen Schaufelzahlen". Mitt. d. Inst. f. Strömungsmaschinen d. Techn. Hochschule Karlsruhe, Heft IV, S. 1.

(Abb. 19). Ein numerischer Vergleich zwischen der theoretischen Berechnung und den Versuchen ist für diesen Fall nicht möglich, da die Theorien von Spannhake und Pfleiderer für radiale Räder abgeleitet, die Versuche aber mit einer Axialturbine durchgeführt wurden.

Aus Abb. <sup>18</sup> für Pumpen und Abb. <sup>16</sup> für Turbinen sehen wir, daß unter Voraussetzung gleicher Schaufelform die günstigste Schaufelzahl bei kon stanter Drehzahl, abnehmender Höhe und zunehmender Wassermenge (also zunehmendem  $n_s$ ) immer kleiner wird, d.h. bei kleinem Gefälle und großer Wassermenge wäre ein Rad mit wenig Schaufeln, dagegen bei großem Ge fälle und kleiner Wassermenge ein solches mit vielen Schaufeln zu wählen.

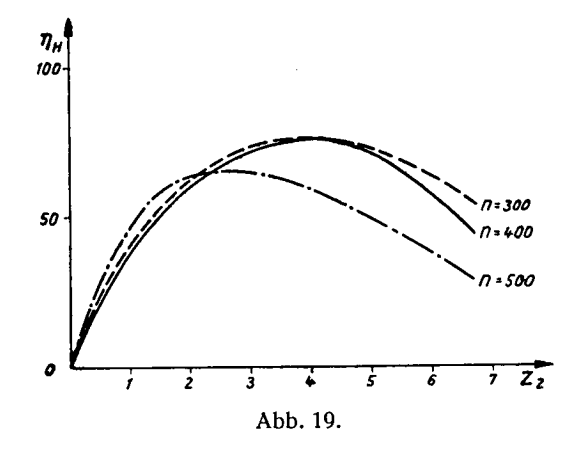

Nach den Gleichungen (41) und (45) sind die wichtigsten Faktoren zur Errechnung der günstigsten Schaufelzahl das Gefälle, die Wassermenge und die Drehzahl. Auch die Schaufelform kann eine Rolle spielen, da sie für die Größe von  $\zeta_w$  maßgebend ist.

Um zu bestimmen, ob die obigen Berechnungen eine praktische Bedeutung gewinnen können, müssen numerische Vergleiche zwischen Theorie und Versuch durchgeführt werden. Bis heute sind nur theoretische Berechnungen für Radialräder und experimentelle Versuche für Axialräder bekannt, was einen Vergleich ausschließt. Im zweiten Teil dieser Arbeit wird eine Radialturbine experimentell untersucht und die Ergebnisse mit der Theorie ver glichen.

### EXPERIMENTELLER TEIL

### I. Beschreibung der Versuchslurbine und der Meßmethoden

### a) Beschreibung der Versuchsturbine

Die für die Messungen benützte Turbine ist eine Francis Spiralturbine (siehe Abb. 20 und 21) mit horizontaler Welle und folgenden Konstruktionsdaten :

$$
H = 20 \text{ m}
$$
  
\n
$$
Q = 200 \text{ l/sec}
$$
  
\n
$$
n = 1000 \text{ T/min.}
$$
  
\n
$$
N_e = 43 \text{ PS}
$$
  
\n
$$
n_s = \frac{n \cdot \sqrt{N_t}}{H^4 \sqrt{H}} = 155
$$
  
\n
$$
K_s = \frac{Q \cdot n^2}{c^3} = 26
$$
  
\n
$$
(c = \sqrt{2gH})
$$

Die Versuche wurden mit vier verschiedenen Laufrädern (siehe Abb. 22, 23 und 24, S. 31 ff.) mit 7, 11, 15, 19 Schaufeln durchgeführt. Gemessen wurden :

Wassermenge bei verschiede-Gefälle Leistung nen Leitradöffnungen  $a_0$  $a_0 = 25.9$ ; 22,25; 20,8; 18,15; 15,5; 12,95; 10,35; 7,8 mm oder in Prozent der größten Öffnung :

$$
\beta = 100 \quad 90 \quad 80 \quad 70 \quad 60
$$
  
50 40 30 %

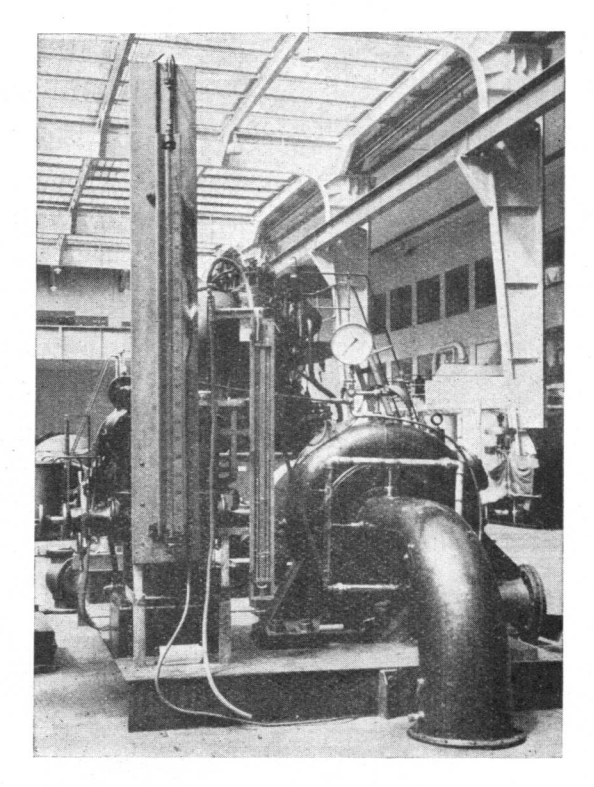

Abb. 20.

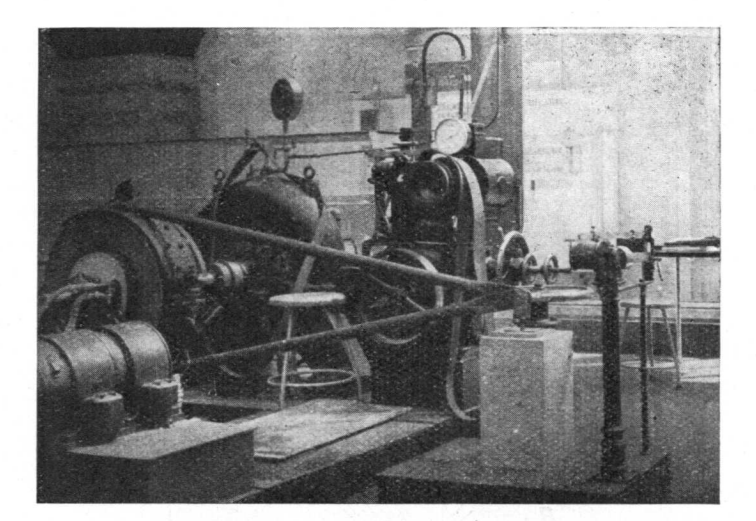

Abb. 21.

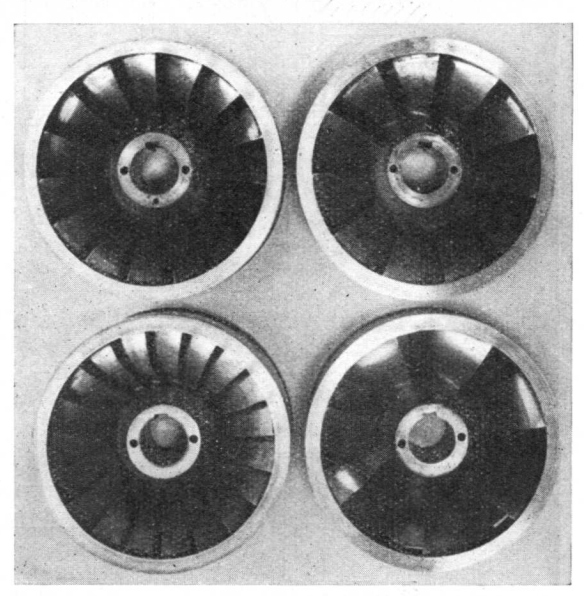

Abb. 22.

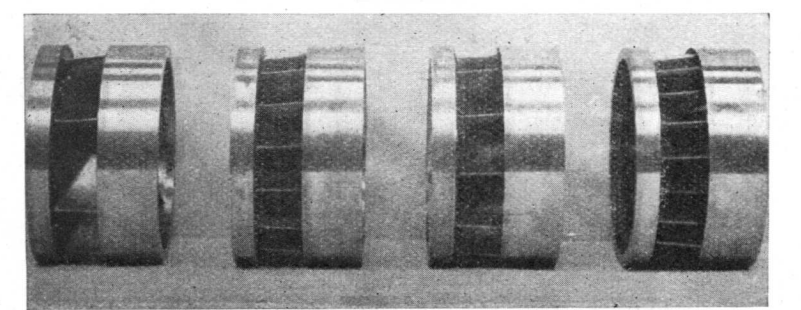

Abb. 23.

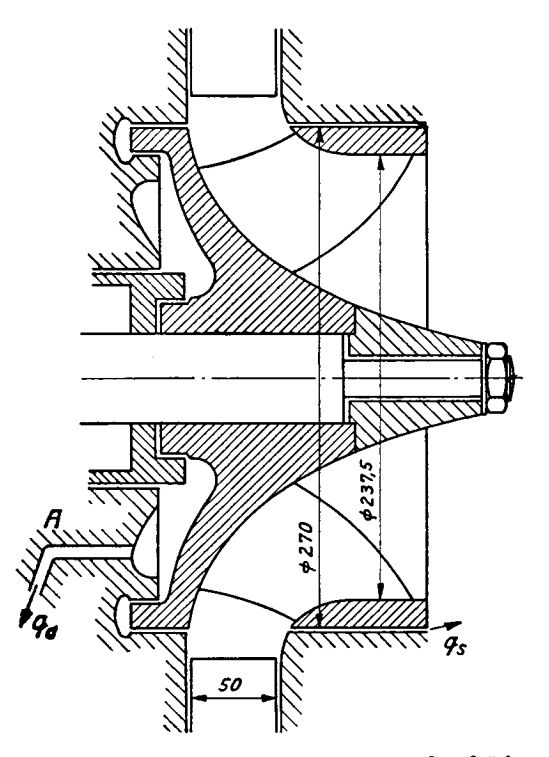

Abb. 24. Querschnitt der gemessenen Laufräder.

### b) Beschreibung der Meßmethoden

Wassermessung. /. Messung mit Überfall. hü Abb. 25. V/Z/////////////, 8\*7000 Y//////////////////

Die Höhe des Wasserspiegels  $h_{\bar{u}}$  wurde mit einem Stechpegel gemessen und aus dem jeweiligen Wert von  $h_{\ddot{u}}$  die Wassermenge nach folgender Formel berechnet.

$$
Q_{\bar{a}} = \frac{2}{3} \cdot \mu \cdot B \cdot h_{\bar{a}} \cdot \sqrt{2 g h_{\bar{a}}}
$$
 (1 a)

$$
\mu = 0,615 \left( 1 + \frac{1}{1,6 + h_{\bar{a}}} \right) \cdot \left[ 1 + 0.5 \left( \frac{h_{\bar{a}}}{h_{\bar{a}} + s} \right)^2 \right] \cdot (1 \text{ b})
$$

) Nach der Formel des S. I. A.

#### 2. Messung mit dem Schirm.

$$
Q_{ii} = c \cdot B\left(s + h_{ii}\right)
$$

Für alle Messungen wurde der Überfall benützt, nur bei den ersten Messungen ohne Rad wurde außer dem Überfall noch der Schirm verwendet.

Die so gemessene Wassermenge war die Summe des durch das Laufrad fließenden Wassers und des Spaltwassers beim Saugrohr  $(q_s)$ , während das Spaltwasser beim Deckel  $q_d$  durch ein Rohr abfloß, getrennt gemessen und Spaltwasser beim Deckel  $q_d$  durch ein Rollf abhob, getreiht gemessen und<br>zur Bestimmung der totalen Wassermenge addiert wurde  $(Q_t = Q_{\ddot{a}} + q_d)$ .

#### 3. Spaltwasser beim Deckel  $q_d$ .

Das Spaltwasser beim Deckel  $q_d$  floß durch das Rohr A und wurde mit Behaltermessung bestimmt.

#### 4. Spaltwasser beim Saugrohr q<sub>s</sub>.

Um  $q_s$  zu bestimmen, wurde — nachdem alle andern Messungen beendet  $\lim q_s$  zu bestimmen, wurde — nachdem and andem Messungen beender<br>waren — das Rad mit 19 Schaufeln zugelötet, so daß das Wasser nur noch durch die zwei Spalte fließen konnte (siehe Abb. 26).

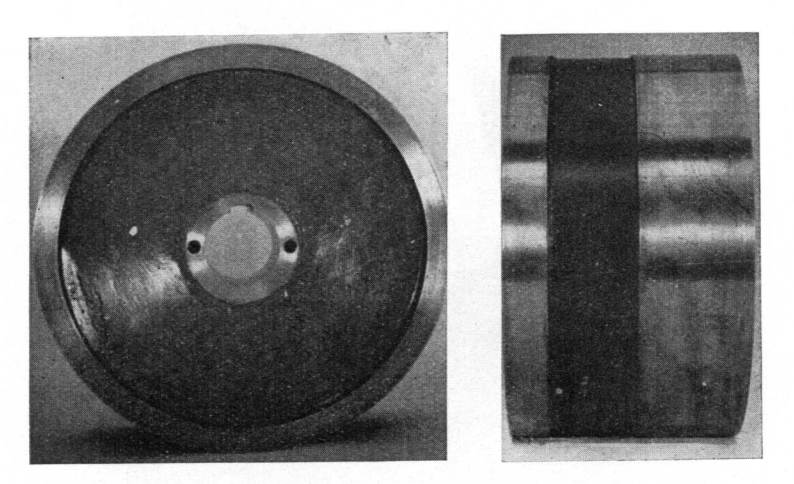

Abb. 26

Da die Wassermenge  $q_s$  zu klein war, um mit dem Überfall gemessen werden zu können, mußte das Saugrohr um 90<sup>0</sup> gedreht werden (siehe Abb. 27, S. 34), so daß  $q_s$  in einen Kännel floß und wie  $q_d$  mit Behältermessung bestimmt werden konnte. Die Welle der Turbine wurde dann mit einem Gleichstrom-Motor angetrieben. Die Wassermengen  $q_s$  und  $q_d$ , bei verschiedenen Drehzahlen und verschiedenen Gefällen gemessen, bildeten das Ver-

hältnis  $\frac{q_s}{q_s}$  $q_d$ 

Dieses Verhältnis war interessanterweise konstant und von Drehzahl und Gefalle unabhängig.

$$
\frac{q_s}{q_d}=1,\!46
$$

Aus der Konstanten 1,46 und den gemessenen Spaltwassermengen am Deckel  $q_d$  konnten dann die entsprechenden Werte der Spaltwassermengen am Saugrohr  $q_s$  für jeden Zustand berechnet werden.

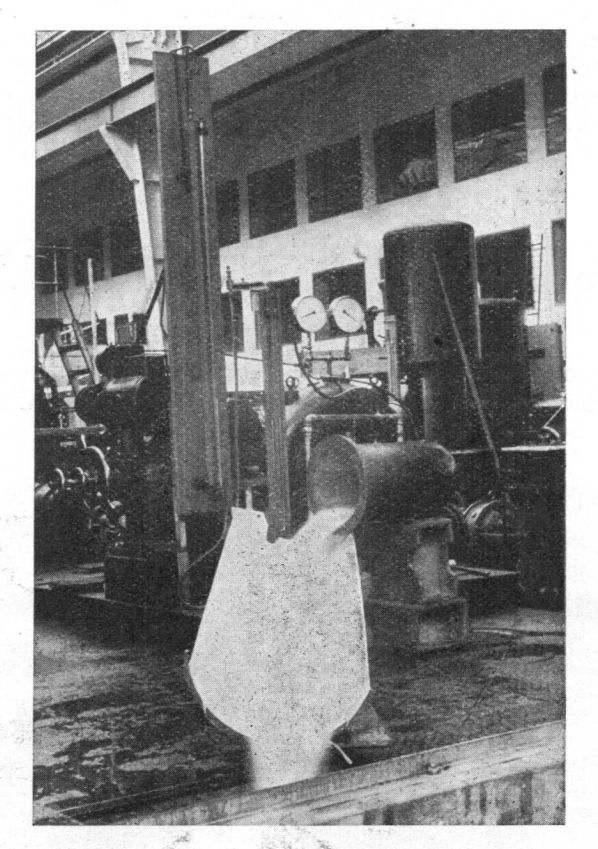

Abb. 27.

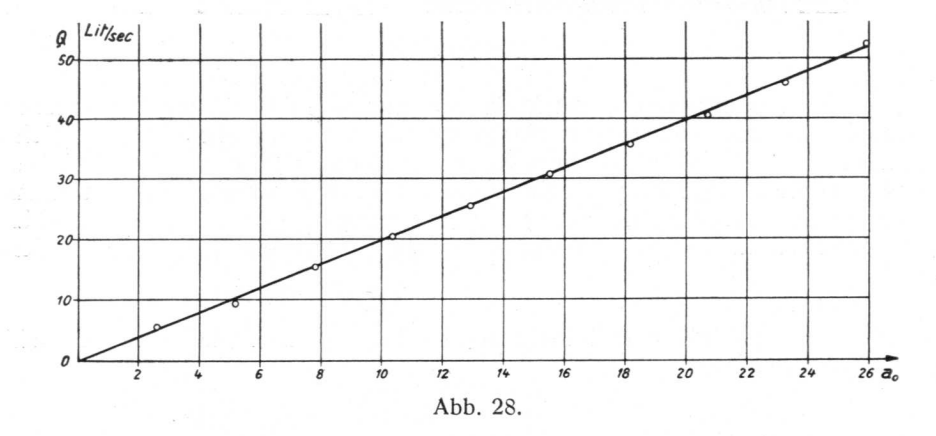

#### 5. Bestimmung der Wassermenge ohne Laufrad in Funktion der Leitradstellung.

Diese Messung wurde durchgeführt, um später bei der Berechnung der Wassermenge in Funktion der Schaufelzahl die Kurven bis zur Schaufelzahl  $z_2 = 0$  zeichnen zu können. Dafür wurde an Stelle des Laufrades ein Einbau aus Holz (siehe Abb. 29) hergestellt, der dem Meridianschnitt eines Laufrades ohne Schaufeln entsprach. Dann wurde die Wassermenge in Funktion der Leitradstellung gemessen und auf das Gefälle  $H = 1$  m umgerechnet (Abb. 28, S. 34).

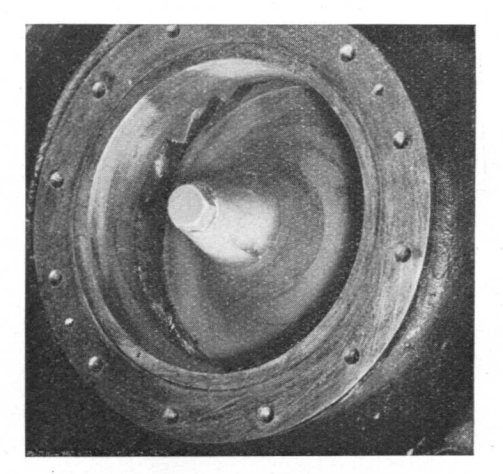

Abb. 29.

#### Gefällsmessung.

Bei den Gefällsmessungen wurde nur das Quecksilbermanometer benützt (B) (siehe Abb. 30, S. 36). Das Federmanometer A wurde nur zum Einstellen vor den Messungen verwendet.

$$
H = H_d + H_s + \frac{c_e^2}{2g} \cdot \alpha \qquad \alpha = 1
$$
  
\n
$$
H_d = H_{Hg} \cdot \gamma_{Hg}
$$
  
\n
$$
H_s = h_s + a \quad \text{(siehe Abb. 30).}
$$
  
\n
$$
a = 0,56 \text{ m}
$$
  
\n
$$
\frac{c_e^2}{2g} = \frac{Q^2}{2g \cdot F_e^2} \qquad P_e = 0,273 \text{ m}
$$
  
\n
$$
\frac{c_e^2}{2g} = \frac{Q^2}{0,0674}
$$

somit

$$
H = H_{Hg} \cdot \gamma_{Hg} + h_s + a + \frac{Q^2}{0,0674}
$$
  

$$
a = 0,560
$$

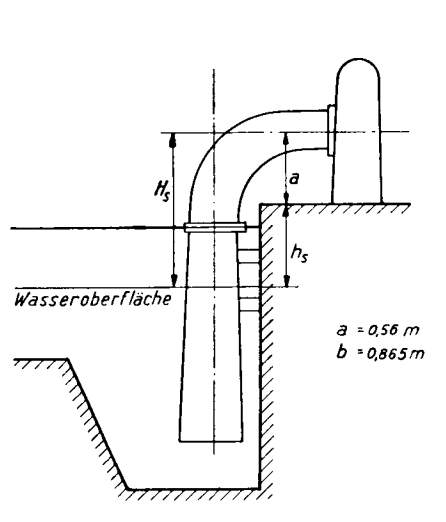

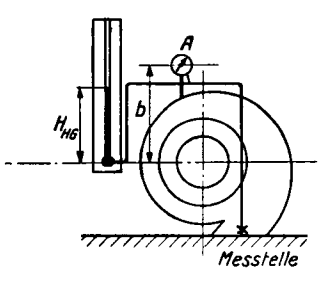

Abb. 30.

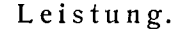

Die Bremskraft P (Kraft am Hebelarm).

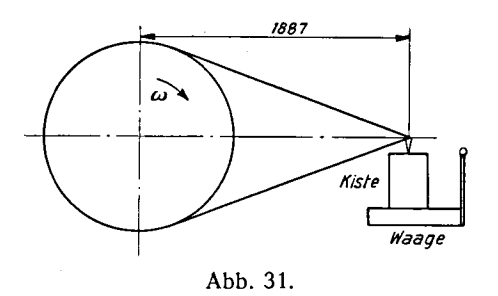

 $G$  ist das totale Gewicht auf der Waage.  $T$  ist die Tara, also Gewicht der Kiste und Druck des Bremszauns, die vor der Messung jeder Kurve kontrolliert wurde.

 $P = G - T$  ist die Bremskraft am Hebelarm.

#### Die Drehzahl n

wurde bei größeren Drehzahlen mit einem Haslerzähler, bei kleinen Drehzahlen mit einem Handtachometer gemessen; die Genauigkeit beider Instrumente war vorher kontrolliert worden.

Aus Bremskraft P und Drehzahl n kann die Bremsleistung  $L_t^*$  nach Formel

$$
L_t^* = P \cdot n \cdot K
$$

berechnet werden, wobei — weil  $L = 1,887$  m —

$$
K = \frac{2 \cdot \pi \cdot L}{60 \cdot 75} = \frac{1}{379}
$$

(siehe Abb. 31, S. 36) also

$$
L_t^* = \frac{P \cdot n}{379} \text{ PS}
$$

#### Prüfung der Meßgenauigkeit.

Um die Genauigkeit der Messungen zu kontrollieren, wurde ein willkürlich gewählter Meßpunkt 15mal gemessen, wobei nach je drei Messungen die Turbine abgestellt und das Leitrad geschlossen wurde. Die Streuung der aus diesen Messungen berechneten totalen Wirkungsgrade  $\eta_t$  lag zwischen  $79 \leq \eta_t \leq 80$ %. Der Mittelwert war

$$
r_t = 79{,}49\%
$$

### II. Messungen

#### 1. Messung der Verluste

Bei den Messungen entstanden verschiedene Verluste. Das in die Bremstrommel radial eingespritzte Kühlwasser mußte von der Bremstrommel mitgeführt werden und bewirkte einen Leistungsverlust.

Weiter entstanden Verluste durch die Lagerreibung und durch die Ven tilation der rotierenden Turbinenwelle und Bremstrommel.

Die Verluste wurden getrennt gemessen:

a) Kühlwasser

b) Lagerreibung und Ventilation.

In "beiden Fällen wurde der Ablaufversuch angewandt. Die Turbine wurde mit einem Elektromotor angetrieben und bei 1800 T/min der Treibriemen abgeworfen, wonach die Umdrehungszahlen in Funktion der Zeit bis zum Stillstand gemessen und in Kurven aufgezeichnet werden konnten.

Aus den so erhaltenen Kurven ergaben sich die Werte für die Winkelgeschwindigkeit  $\omega$  auch in Funktion der Zeit

$$
\omega=f(t),
$$

daraus mittels der Tangenten die Beschleunigung

$$
\frac{d\omega}{dt}=\varepsilon
$$

Für die Berechnung der Verlustleistung braucht man noch das Massenträgheitsmoment 0, das für die Laufräder gemessen, für die Welle be rechnet, und für die Bremstrommel auf beide Arten bestimmt, und das Resultat verglichen wurde; es ergab sich eine gute Übereinstimmung.

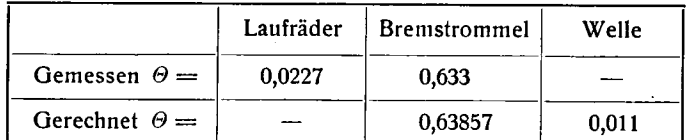

Das ganze Massenträgheitsmoment  $\Theta$  ist die Summe der drei Momente und kann in die Verlustleistungsberechnung eingesetzt werden:

$$
totale \ \Theta = 0,6667 \ kg \ m \ sec^2
$$

Aus Beschleunigung, Winkelgeschwindigkeit und Massenträgheitsmoment läßt sich die Verlustleistung für Kühlwasser und Lagerreibung berechnen, nämlich

$$
L_{\nu}=\varepsilon\cdot\Theta\cdot\omega
$$

a) Verluste durch Kühlwasserzirkulation in der Bremstrommel  $L_{v}$ .

Der Versuch wurde ohne Wasser in der Turbine mit eingebautem Laufrad und bei geschlossenem Leitapparat durchgeführt.

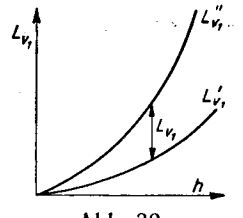

Abb. 32.

Zuerst wurde eine Messung ohne Kühlwasser in der Bremstrommel gemacht, sie ergab die Kurve  $L_{\nu_1}$ .

Nachher wurde eine zweite Messung mit zirkulierendem Kühlwasser durchgeführt, sie ergab die Kurve  $L_v$ .

Die Differenz der beiden Messungen ist die gesuchte Verlustleistung  $L_v$ .

Bei diesen und allen folgenden Versuchen wurde das Kühlwasser genau gleich eingestellt, so daß die Verlustwerte bei wechselnder Drehzahl auf der Kurve abgelesen und in die Berechnungen eingesetzt werden konnten.

#### b) Verluste durch Lagerreibung und Ventilation  $L_{\nu_{\alpha}}$ .

Der Versuch wurde ohne Wasser in der Turbine, bei geschlossenem Leitapparat, aber — im Gegensatz zum ersten Ablaufversuch — ohne Laufrad durchgeführt, um zu vermeiden, daß das Rad als Ventilator wirkt und dadurch zusätzliche Verlustleistungen entstehen.

### 2. Messung der Leistung

a) Bezeichnungen:

Totale Leistung  $L_t = L_t^* + L_{\nu}$ Gefällsleistung  $L_H = L_t^* + L_{v_1} + L_{v_2}$ Wassermengenwirkungsgrad  $\eta_Q$  $Q_t$  = Wassermenge, die durch das Leitrad fließt,  $q_d$  = Spaltwassermenge beim Deckel,  $q_s$  = Spaltwassermenge beim Saugrohr  $q_s = 1,46$   $q_d$  $\Delta Q = q_s + q_d$  $Q_{La} = Q_t - A Q =$  Wassermenge, die durch das Laufrad fließt,  $= \frac{Q_{La}}{Q} = \frac{Q_t - AQ}{Q} = 1 - \frac{AQ}{Q}$  $\eta_Q = \frac{Q_t}{Q_t} = \frac{Q_t}{Q_t} = 1 - \frac{Q_t}{Q_t}$ oder wenn man die Leistung einsetzt  $\eta_Q = \frac{L_{d_{La}}}{L_d}$ Disponible Leistung

Lh

$$
L_d = \gamma \cdot Q_t \cdot H; \quad L_{d_{La}} = \gamma \cdot Q_{La} \cdot H
$$

Gefällswirkungsgrad r<sub>i</sub><sub>H</sub>

Hydraulischer Wirkungsgrad  $\eta_h-\eta_h=\frac{1}{L_d}$ 

$$
\eta_h = \eta_Q \cdot \eta_H = \frac{L_{d_{La}}}{L_d} \cdot \frac{L_H}{L_{d_{La}}} = \frac{L_H}{L_d}
$$

Mechanischer Wirkungsgrad  $\eta_m$  $\eta_m = \frac{L_t}{L_H}$ 

Totaler Wirkungsgrad  $\eta_t$  $\eta_t = \frac{L_t}{L_d}$ 

$$
\eta_t = \eta_H \cdot \eta_Q \cdot \eta_m
$$
  

$$
\eta_t = \frac{L_H}{L_{d_{La}}} \frac{L_{d_{La}}}{L_d} \frac{L_t}{L_H} = \frac{L_t}{L_d}
$$

### b) Versuchsergebnisse.

Um die durch die Messungen erhaltenen Werte miteinander vergleichen zu können, muß eine Umrechnung auf ein konstantes Gefälle  $H = \overline{1}$  m vorgenommen werden:

Drehzahl *n*: 
$$
n_1 = \frac{n}{\sqrt{H}}
$$

Leistung L:  $L_{H_1} = \frac{L_H}{\sqrt{1-\lambda}}$ ;  $L_{t_1} = \frac{L_t}{\sqrt{1-\lambda}}$  $H\sqrt{H}$ <sup>;</sup>  $L_{t_1} = \frac{H\sqrt{H}}{H}$ Wassermenge Q:  $Q_{La_1} = \frac{Q_{La}}{\sqrt{H}}$ ;  $Q_{t_1} = \frac{Q_t}{\sqrt{H}}$ 

Aus den so erhaltenen Werten wurden für jedes Rad bei den Leitschaufelöffnungen

 $\beta=100\%$ , 90%, 80%, 70%, 60%, 50%, 40%, 30% d.h.

 $a_0 = 25.9$ ; 22,25; 20,8; 18,15; 15,5; 12,95; 10,35; 7,8 mm folgende Kurven gezeichnet:

Wirkungsgrade:

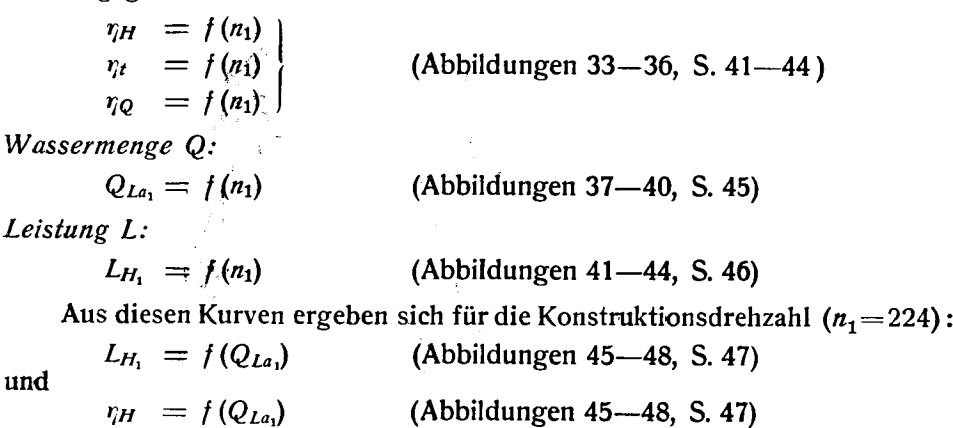

und in Funktion der Schaufelzahl  $z_2$ :

Wirkungsgrade:

$$
\eta_H = f(z_2)
$$
  
\n
$$
\eta_t = f(z_2)
$$
 (Abbildung 49, S. 48)

Wassermenge Q:

$$
Q_{La_1} = f(z_2)
$$
 (Abbildung 50, S. 49)

Leistung L:

$$
L_{H_1} = f(z_2)
$$
 (Abbildung 51, S. 49)

Um das Maximum des Wirkungsgrades jeder einzelnen Schaufelzahl fest stellen zu können, wurde der jeweilig optimale Punkt aufgezeichnet und die Werte für die verschiedenen Schaufelzahlen in einer Kurve verbunden, d. h.:

optimale Wirkungsgrade:

$$
\eta_{H_{max}} = f(z_2)
$$
  
\n
$$
\eta_{H_{max}} = f(z_2)
$$
 (Abbildung 52, S. 50)

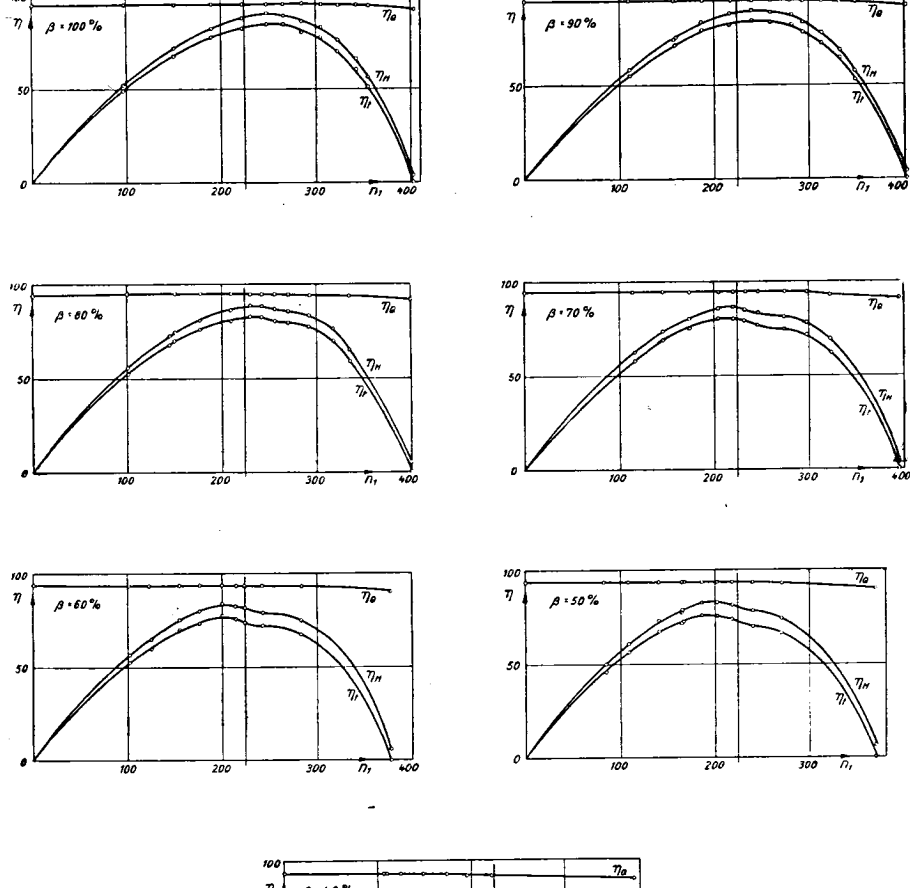

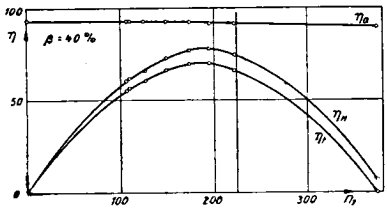

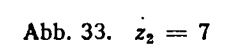

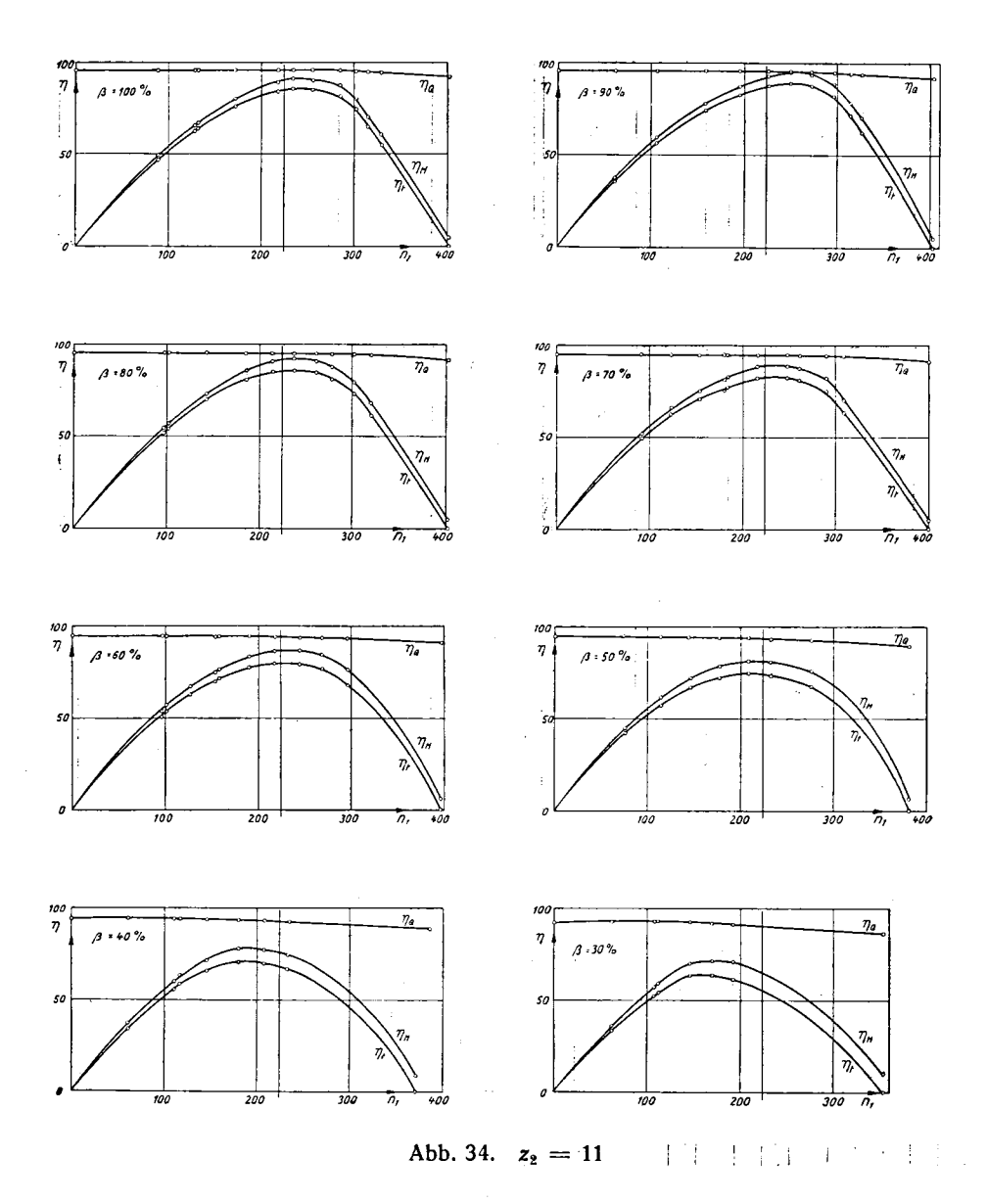

 $\Delta \mathcal{A} = \mathcal{A} \mathcal{A} \mathcal{A}$  , where  $\mathcal{A}$ 

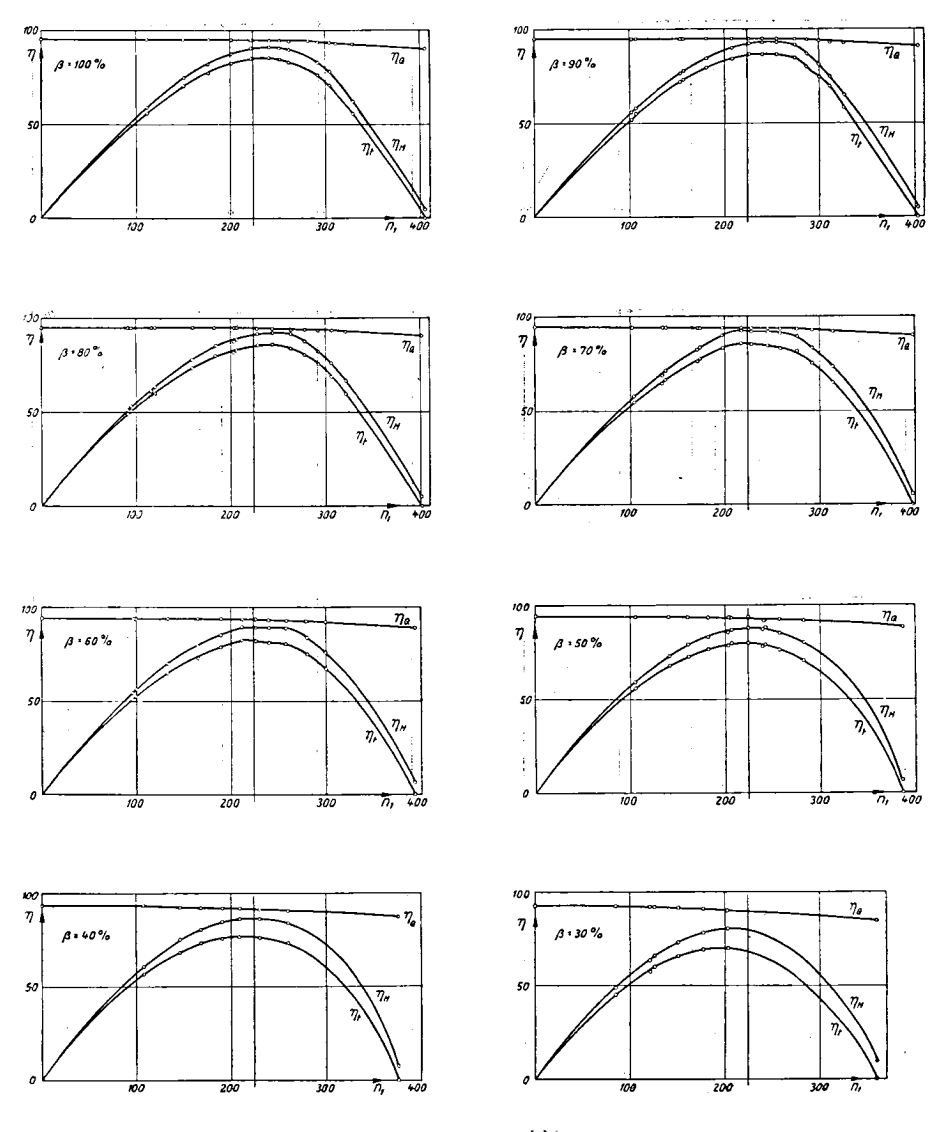

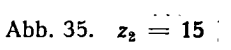

 $\mathbb{R}^2$ 

 $\overline{43}$ 

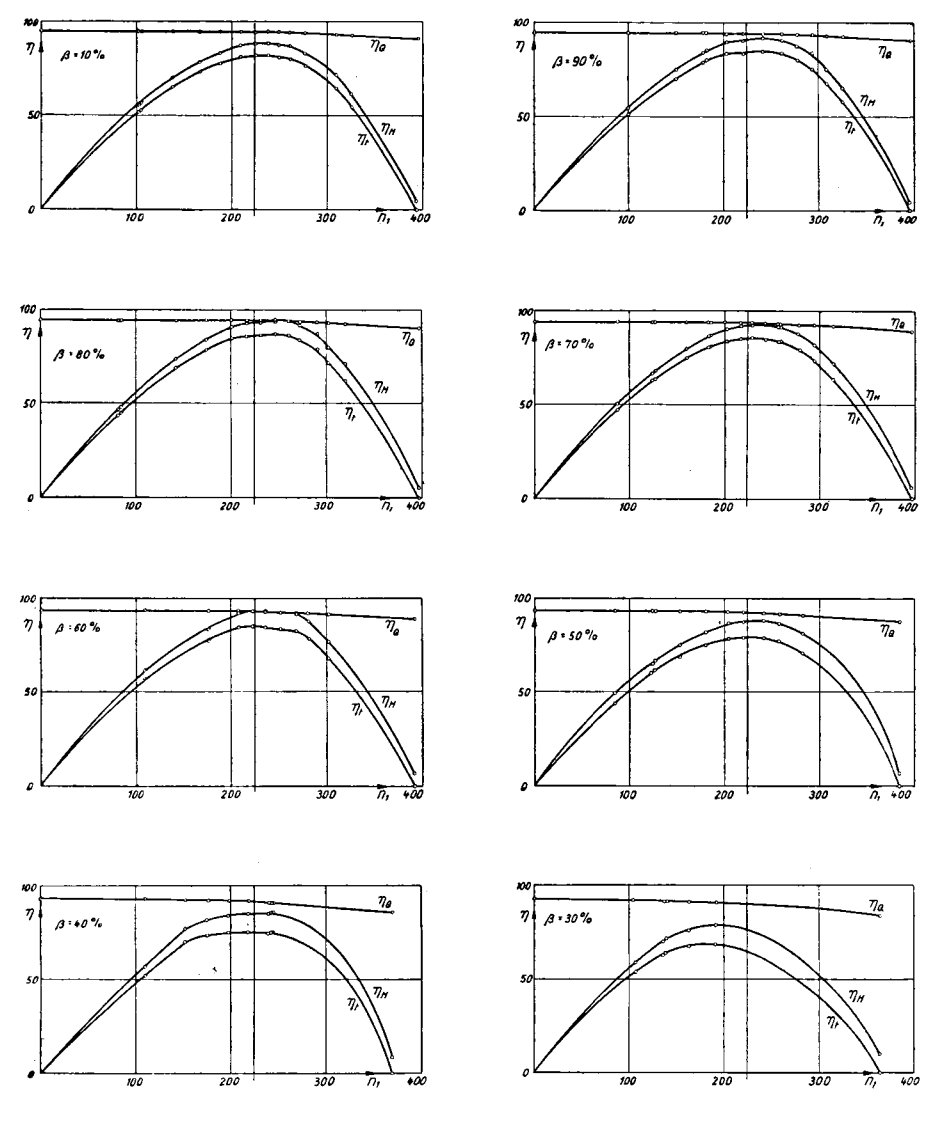

Abb. 36.  $z_2 = 19$ 

 $\overline{\phantom{a}}$ 

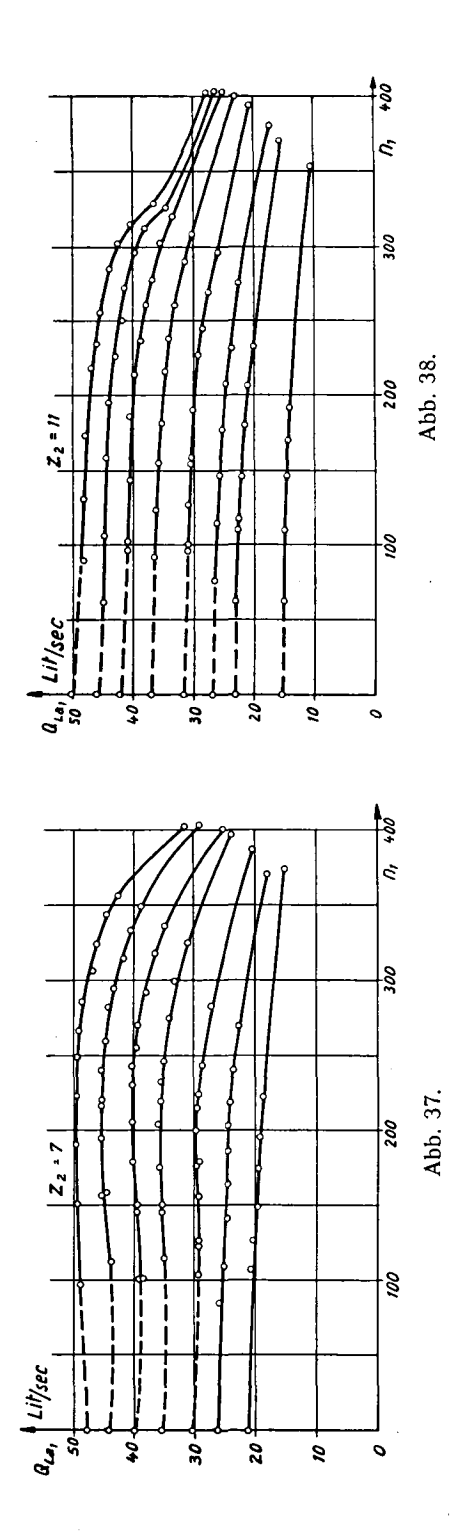

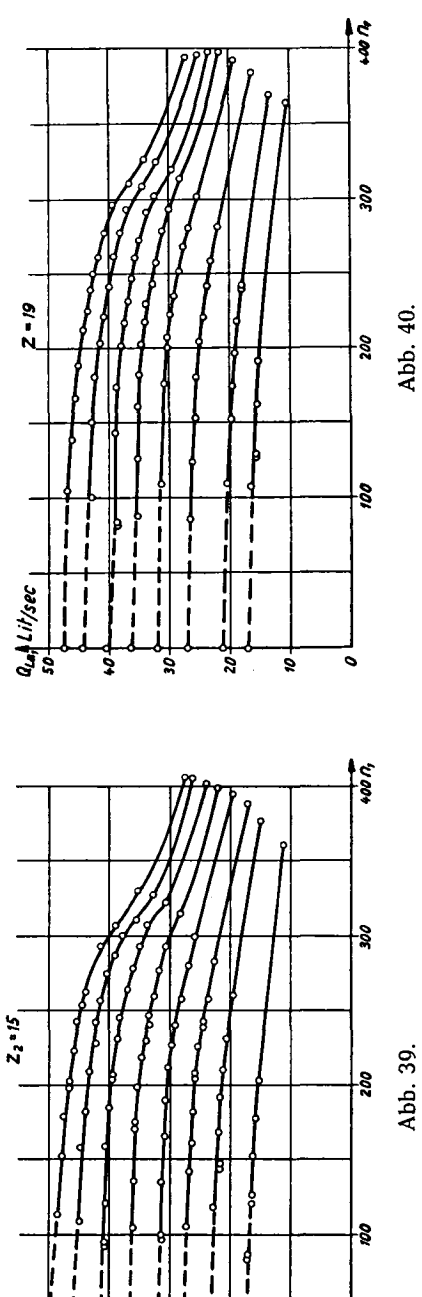

 $\frac{1}{1}$ 

 $\mathbf{i}$ 

 $\mathbf{e}$ 

 $\bar{\bullet}$ 

 $\frac{1}{2}$ 

 $\frac{1}{2}$  $\mathbf{I}$ 

ζă

นุร

 $\mathbf{i}$ 

 $\frac{1}{1}$ 

 $\frac{4}{3}$ 

 $a_{\mathbf{a}}|$  Lilisec

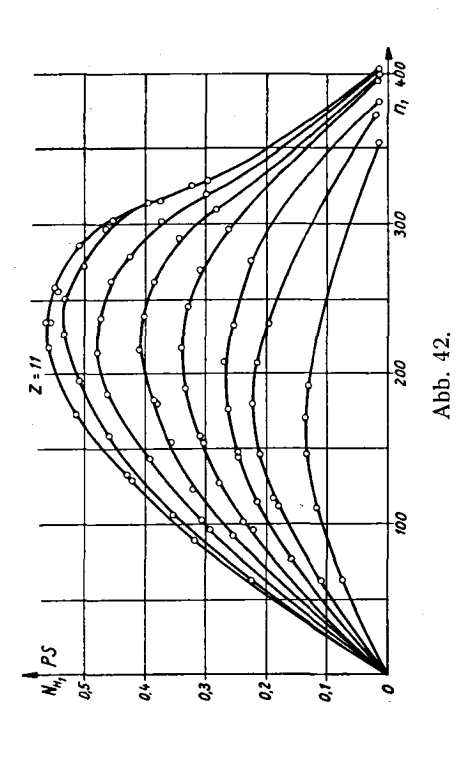

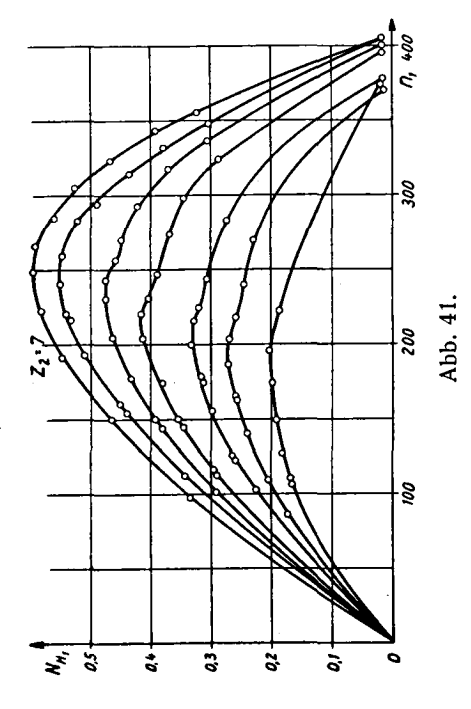

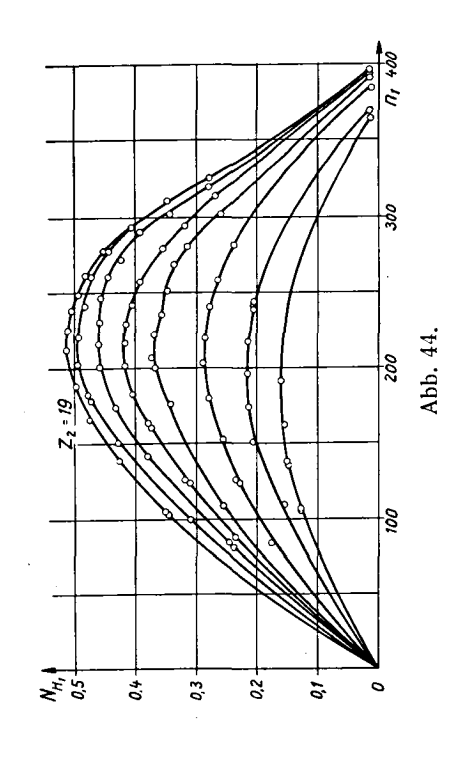

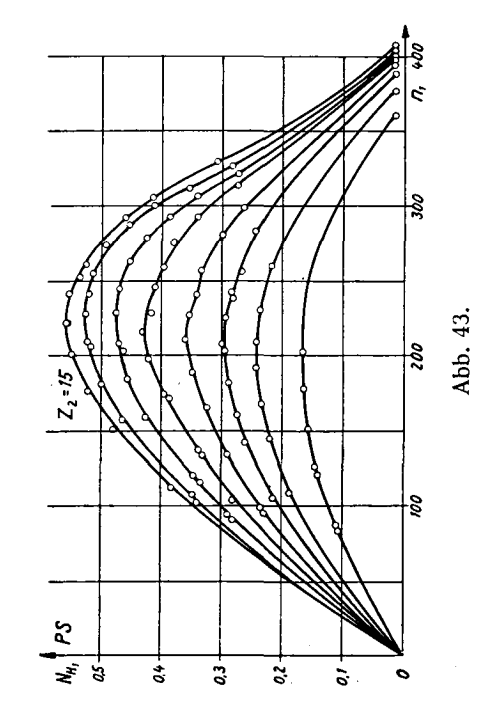

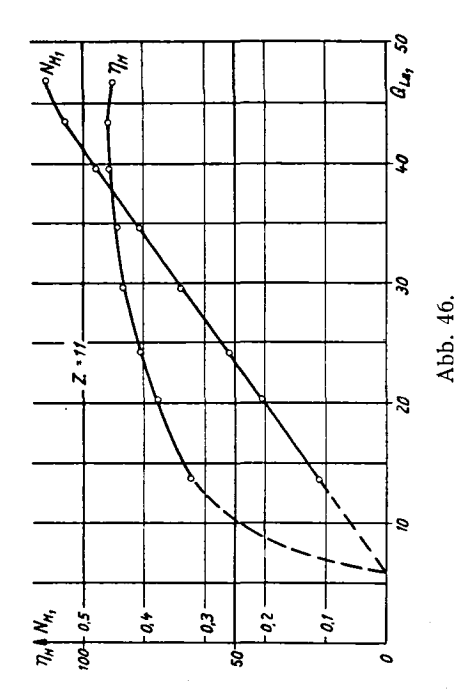

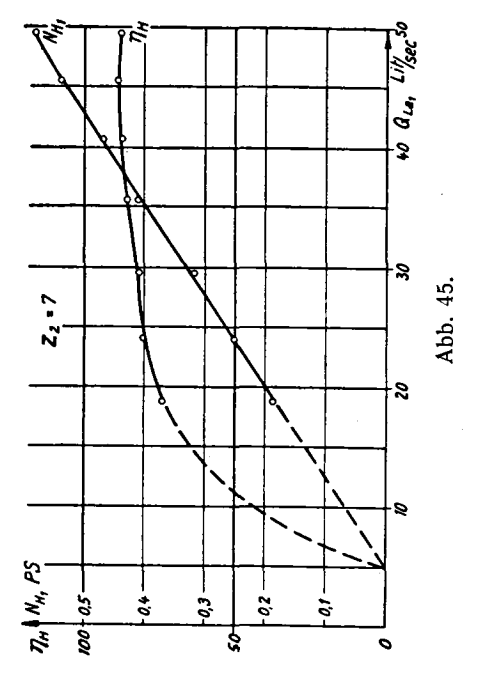

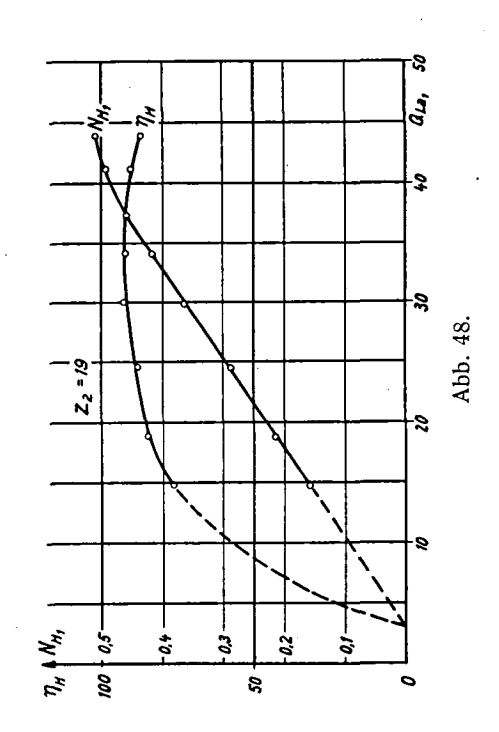

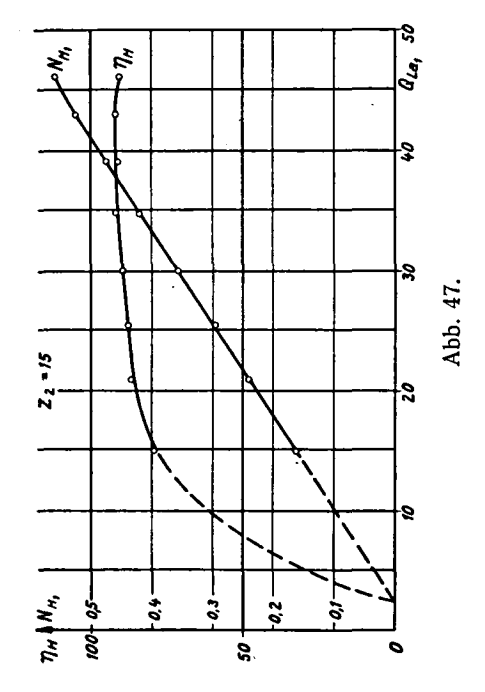

 $\overline{47}$ 

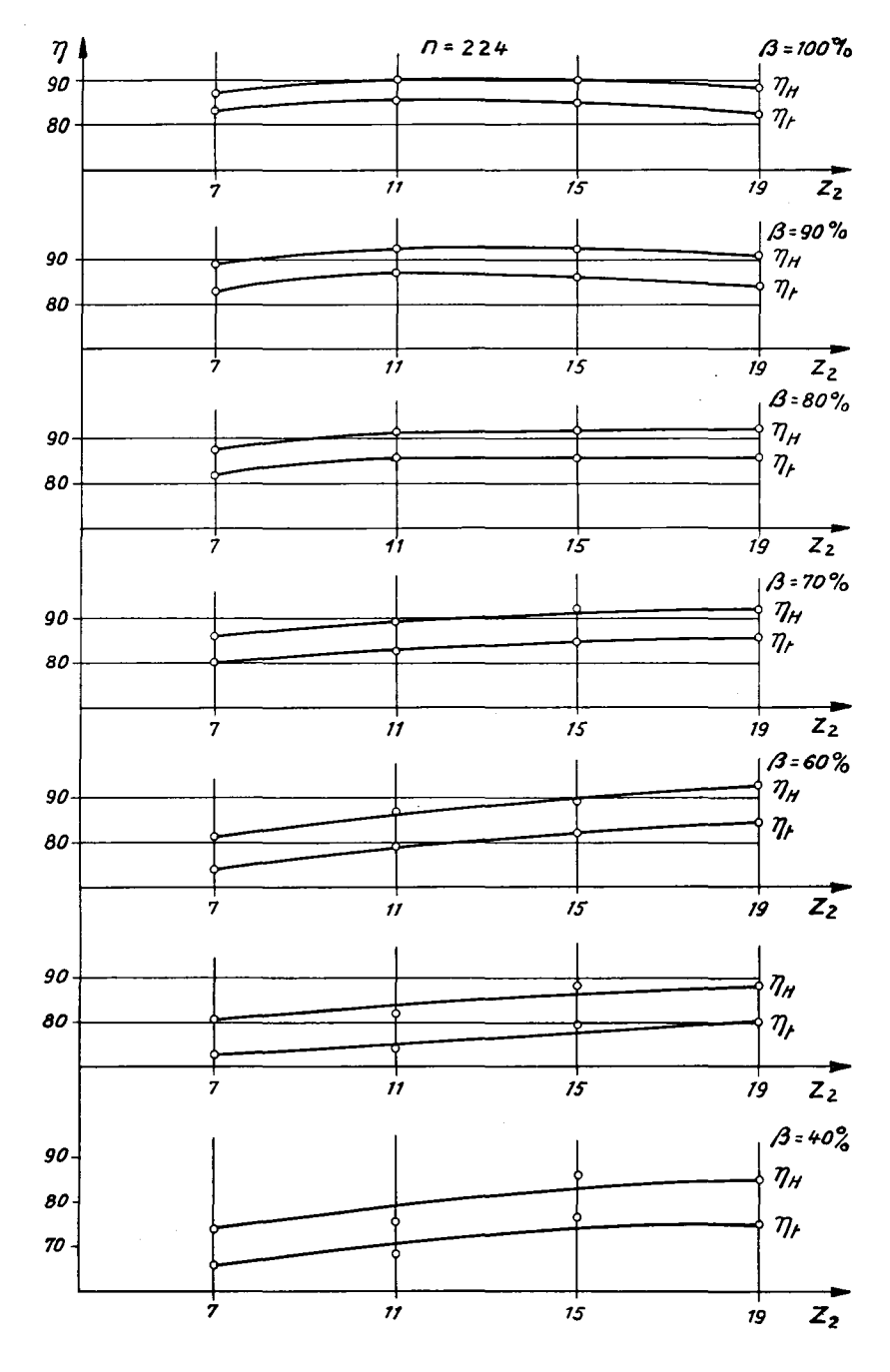

Abb. 4Q.

 $\sim$ 

![](_page_48_Figure_0.jpeg)

Abb. 50.

![](_page_48_Figure_2.jpeg)

![](_page_48_Figure_3.jpeg)

![](_page_49_Figure_0.jpeg)

Abb. 52.

### Bremstabellen der vier Laufräder bei voller Leitradöffnung  $\beta = 100$  %

![](_page_50_Picture_16.jpeg)

 $\bar{\psi}$ 

![](_page_51_Picture_1002.jpeg)

 $\mathcal{L}_{\text{max}}$ 

![](_page_52_Picture_1050.jpeg)

 $\overline{a}$ 

![](_page_53_Picture_9.jpeg)

 $\label{eq:2.1} \mathcal{L}_{\mathcal{M}}(x,y) = \frac{1}{2} \sum_{i=1}^n \frac{1}{2} \sum_{j=1}^n \frac{1}{2} \sum_{j=1}^n \frac{1}{2} \sum_{j=1}^n \frac{1}{2} \sum_{j=1}^n \frac{1}{2} \sum_{j=1}^n \frac{1}{2} \sum_{j=1}^n \frac{1}{2} \sum_{j=1}^n \frac{1}{2} \sum_{j=1}^n \frac{1}{2} \sum_{j=1}^n \frac{1}{2} \sum_{j=1}^n \frac{1}{2} \sum_{j=1}^n \frac$ 

### Zusammenfassung und Vergleich mit der Theorie

Beim Vergleich der vier gemessenen Räder miteinander sieht man, daß der beste Wirkungsgrad mit dem Laufrad mit <sup>11</sup> Schaufeln erreicht wird, der beste wirkungsgrad ihrt dem Laurrad ihr 11 Schaufeln erreicht und,<br> $\eta_H = 94.3\%$ , und zwar bei der Leitschaufelstellung  $\beta = 90\%$ . Bei kleineren Leitschaufelöffnungen nimmt der optimale Wirkungsgrad ab und verschiebt sich auf größere Schaufelzahlen. Berechnet man zum Vergleich für das auf S. <sup>24</sup> angenommene Rad theoretisch nach Gleichung (41) (S. 24) das Ver-

![](_page_54_Figure_2.jpeg)

 $\frac{1}{2}$ in Funktion der Schaufelzahl bei konstantem Gefälle und für  $\eta_{H$ opt d verschiedene Wassermengen (Abb. 53, S. 55), so sieht man, daß sich das Maximum der Kurven auch bei abnehmender Wassermenge auf größere Schaufelzahlen verschiebt.

Aus den Abb. 41-44, S. 46, können wir folgende Vergleichstabelle aufstellen:

![](_page_55_Picture_547.jpeg)

Daraus kann für jedes Rad mit dieser optimalen Drehzahl das  $n_s$  berechnet werden und man erhält:

![](_page_55_Picture_548.jpeg)

Aus der Vergleichstabelle ist ersichtlich, daß man bei sonst gleichen Bedingungen einzig durch Verminderung der Schaufelzahl  $z_2$  schon eine größere Schnelläufigkeit erzielen kann. Wie unsere Messungen gezeigt haben, kann der beste Wirkungsgrad nur bei einer ganz bestimmten Schaufelzahl erreicht werden. Entfernt man sich von dieser, so hat man bei unveränderter Schaufelform eine Abnahme von  $\eta_H$ . In diesem Fall ist das Maximum bei <sup>11</sup> Schaufeln. Wie weit man durch Änderung der Schaufelform diese Ab nahme kompensieren kann, ist wieder ein anderes Problem, das hier nicht untersucht werden soll.

![](_page_55_Figure_6.jpeg)

Man kann nun die Berechnungen auf S. <sup>26</sup> ergänzen und die günstigste Schaufelzahl  $z_{2opt}$  in Funktion von  $n_s$  als Kurve auftragen, Abb. 54. Aus dieser Kurve sieht man, wie z<sub>2ont</sub> bei wachsendem  $n_s$  abnimmt. Abb. 54

kann noch nicht als definitives Ergebnis betrachtet werden, da die Kurve auf Grund der Annahmen auf S. 26 berechnet wurde, aber sie gibt das Verhalten der Funktion  $z_{2opt} = f(n_s)$  ungefähr an. Wenn wir die berechnete Kurve von Abb. 54 mit den Meßergebnissen der Räder vergleichen, so sehen wir, daß für den einzig möglichen Vergleichspunkt das Optimum von <sup>11</sup> Schaufeln und  $n_s = 172$  auf der Kurve liegt. Diese Tatsache ist aber noch nicht ein genügender Beweis, daß man aus  $\tilde{A}$ bb. 54 für jedes  $n_s$  die günstigste Schaufelzahl ohne weiteres ablesen kann; zur Kontrolle der Kurve von Abb. 54 müßten Untersuchungen mit vielen Turbinen vorgenommen werden. Diese Kurve ist unter der Voraussetzung gleicher Schaufelform berechnet worden, läßt sich daher nicht für andere Turbinentypen verwenden.

Zusammenfassend kann man feststellen, daß die günstigste Schaufelzahl in erster Linie von der Wassermenge  $Q$ , der Drehzahl  $n$  und vom Gefälle H (also von  $n<sub>s</sub>$ ) abhängt.

Die Frage, ob die Turbine oft bei Teillast laufen muß, spielt auch eine Rolle, da — wie man aus den Abb. 45—48, S. 47ff. sehen kann — bei dem Rad mit 15 Schaufeln sich der Wirkungsgrad am wenigsten mit der Leitschaufelöffnung ändert; während bei dem Rad mit 19 Schaufeln der beste Wirkungsgrad ganz deutlich bei Teillast liegt. Das stimmt auch mit den theoretisch berechneten Kurven auf Abb. 53, S. 55, überein.

### Anhang

### Nachrechnung der aus den Messungen erhaltenen Werte für das Drehmoment nach der Gleichung von E. Euler

Die allgemeine Gleichung von E. Euler für das Drehmoment ist:

$$
M = \frac{\gamma \cdot Q_{La}}{g} (c_{u_1} \cdot R_1 - c_{u_2} \cdot R_2)
$$
 (siehe Gl. 1, S. 8)

 $Q_{La}$  können wir aus den Messungen entnehmen<sup>1</sup>).

Im Raum zwischen Leitrad und Laufrad ist der Drall  $c_u \cdot R$  konstant. Also ist

$$
c_{u_1}\cdot R_1=c_{u_0}\cdot R_0
$$

 $R_0$  kann man direkt an der Turbine messen, und

$$
c_{u_0} = \sqrt{c_0^2 - c_{m_0}^2}
$$
  
\n
$$
c_0 = \frac{Q_t}{F_0}
$$
  $Q_t$  kann ebenfalls aus den Messungen  
\n
$$
c_{m_0} = \frac{Q_t}{F_{m_0}}
$$
 entnommen werden<sup>1</sup>)

Mit diesen Werten ist das erste Glied der Eulerschen Gleichung bekannt.

Für die Berechnung des zweiten Gliedes der Eulerschen Gleichung,  $c<sub>u</sub> \cdot R<sub>2</sub>$ , muß man das Rad in Teilturbinen zerlegen, so daß durch jede Teilturbine gleich viel Wasser fließt (Abb. 55, S. 59). Für jede von diesen kann man  $c_{u_2}$  berechnen und  $R_2$  messen.

Um nun  $c_{\mu}$ , berechnen zu können, muß man die Austrittsdreiecke konstruieren. Der Austrittsradius jeder Teilturbine kann gemessen werden, und mit der Winkelgeschwindigkeit bekommt man die Umfangsgeschwindigkeit  $u_2 = R_2 \cdot \omega.$ 

Die Relativgeschwindigkeit  $w_2$ :

q ist die Wassermenge pro Teilturbine, also in diesem Falle  $q = \frac{Q_{La}}{A}$ 

 $\Delta l_2$  ist die Länge der Austrittskante einer Teilturbine

 $a_2$  ist die lichte Weite der Teilturbine

$$
w_2 = \frac{q}{z_2 \cdot \Delta l_2 \cdot a_2} \tag{46}
$$

<sup>1</sup>) Diese symbolischen Werte sind unter Abschnitt "Bezeichnungen", S. 39, erklärt.

Man kann noch im Austrittsdreieck  $c_{m_2}$  berechnen:

$$
c_{m_2}=\frac{q}{(2\pi \cdot R_2-z_2 \cdot \delta)\cdot \Delta l_2}
$$
\n(48)

ô ist die Schaufeldicke beim Austritt.

Aus  $w_2$ ,  $u_2$  und  $c_{m_2}$  kann man das Austrittsdreieck konstruieren und dann  $c_{u_2}$  aus der Zeichnung ablesen. Damit ist auch das zweite Glied der Eulerschen Gleichung: bekannt.

![](_page_58_Figure_4.jpeg)

Abb. 55. Teilung des Laufrades in Teilturbinen.

Das Drehmoment vom Rad ist dann die Summe der Drehmomente der einzelnen Teilturbinen.

Wie sich aus dem Folgenden ergibt, genügt diese Berechnung beigrößeren Schaufelzahlen ( $z_2 = 15$  und 19). Bei  $z_2 = 11$  muß man noch berücksichtigen, daß die Mitte der gemessenen lichten Weite  $a_2$  bei der ersten und zweiten Teilturbine nicht auf dem Radius  $R^{\phantom{\dagger}}_2$  liegt, sondern auf einem etw.is größeren. Bei der dritten und vierten Teilturbine macht das nichts mehr aus, da der Austritt schon axial ist und der Radius überall gleich bleibt.

Man muß also für die erste und zweite Teilturbine den Kegelschnitt beim $\cdot$ Austritt konstruieren und daraus die lichte Weite bestimmen, deren Mittel punkt auf dem Radius  $R_{2}$  liegt. Mit dieser neuen lichten Weite wird die Relativgeschwindigkeit  $w_{\rm 2}$  berechnet.

Es folgt dann die Berechnung des Gefällswirkungsgrades  $\eta_H$  aus der Gleichung

$$
\eta_H = 2\left(K_{u_1} \cdot K_{c_{u_1}} - K_{u_2} \cdot K_{c_{u_3}}\right) \tag{49}
$$

$$
K_{u_1} = \frac{u_1}{\sqrt{2gH}}; \qquad K_{u_2} = \frac{u_2}{\sqrt{2gH}}
$$

$$
K_{c_{u_1}}=\frac{c_{u_1}}{\sqrt{2gH}};\qquad K_{cu_2}=\frac{c_{u_2}}{\sqrt{2gH}}
$$

Für das Rad mit 7 Schaufeln wurde diese Berechnung nicht mehr durchgeführt, weil die Schaufeln schon so weit auseinander liegen, daß man es nicht mehr mit einer Strömung in Kanälen, sondern mit einzelnen Schaufeln im Wasser zu tun hat.

Laufrad:

![](_page_59_Picture_598.jpeg)

![](_page_59_Picture_599.jpeg)

Laufschaufeldicke beim Austritt  $\delta = 0.5$  mm.

16 Leitschaufeln Leitschaufeldicke beim Austritt  $\delta = 3$  mm *Leitrad*:  $R_0 = 0,1475$  m  $B_0 = 0.05$  m  $F_0 = 0.021$  m<sup>2</sup>  $F_{m_0} = 2 R_0 \cdot B_0 = 16 \cdot \delta \cdot B_0 = 0,044 \text{ m}^2$ 

Mit obigen Werten berechnen wir nach der Eulerschen Gleichung das Drehmoment für die in den Messungen benützten Laufräder:

![](_page_59_Picture_600.jpeg)

1. Berechnung für das Laufrad mit 11 Schaufeln (Messung Nr. 606):

![](_page_59_Picture_601.jpeg)

$$
c_0 = \frac{0,2062}{0,021} = 9,82 \text{ m/sec}
$$
  
\n
$$
c_{m_0} = \frac{0,2062}{0,044} = 4,68 \text{ m/sec}
$$
  
\n
$$
c_{u_0} = \sqrt{96,5 - 22} = 8,62 \text{ m/sec}
$$
  
\n
$$
R_0 \cdot c_{u_0} = 1,272
$$

Eintrittsdreiecke:

![](_page_60_Picture_337.jpeg)

![](_page_60_Figure_2.jpeg)

Abb. 56. Eintrittsdreiecke. Rad mit 11 Schaufeln.  $\beta = 100\%$ . Messung Nr. 606.

![](_page_60_Picture_338.jpeg)

$$
M_h = \frac{\gamma \cdot q}{g} \cdot (c_{u_1} \cdot R_1 - c_{u_2} \cdot R_2)
$$
  
\n
$$
M'_h = 8 \text{ mkg}
$$
  
\n
$$
M''_h = 7,55 \text{ mkg}
$$
  
\n
$$
M'''_h = 7,02 \text{ mkg}
$$
  
\n
$$
M'''_h = 6,33 \text{ mkg}
$$
 28,90 mkg

nach der Euler'schen Gleichung nach unseren Messungen  $M_h$ Differenz ohne Berücksichtigung der auf S. 59 erwähnten notwendigen Korrekturen  $M_h$  $M_h = \Sigma (M_h) = 28.9$  mkg  $= 30,5$  mkg  $= -1,6$  mkg

![](_page_61_Figure_2.jpeg)

Abb. 57. Austrittsdreiecke. Rad mit 11 Schaufeln.  $\beta = 100\%$ . Messung Nr. 606. Die gestrichelten Dreiecke wurden mit den korrigierten lichten Weiten konstruiert.

Um eine genauere Berechnung für das Laufrad mit 11 Schaufeln durchführen zu können, müssen wir die Korrektur der lichten Weite vornehmen<sup>2</sup>). Wir konstruieren die Kegelschnitte der ersten und zweiten Teilturbine (siehe S. 63, Abb. 58—60).

> Erste Teilturbine:  $t_2' = 37$  mm Zweite Teilturbine:  $t_2'' = 46$  mm  $\frac{1}{2}$  / $\frac{1}{2}$

Abb. 58. Konstruktion der lichten Weite  $a_2$ .

<sup>2</sup>) Siehe S. 59.

![](_page_62_Figure_0.jpeg)

$$
R=19,6\,\mathrm{cm}
$$

Abb. 59. Kegelschnitt der ersten Teilturbine.

![](_page_62_Figure_3.jpeg)

Abb. 60. Kegelschnitt der zweiten Teilturbine.

Mit den aus den Kegelschnitten erhaltenen Werten der lichten Weiten wiederholen wir die Berechnung des Drehmomentes:

![](_page_62_Picture_372.jpeg)

Die Differenz hat sich von 1,6 mkg auf 0,51 mkg vermindert und beweist so die Notwendigkeit der Korrektur der lichten Weiten.

Es folgt nach Gleichung (49) die

Berechnung des Gefällswirkungsgrades  $\eta_H$ :

$$
H = 18,41 \text{ m}; \qquad \sqrt{2gH} = 19 \text{ m/sec}
$$
  
\n
$$
\eta'_H = 1,046; \qquad \eta''_H = 0,99 \qquad \text{total } 3,658
$$
  
\n
$$
\eta''_H = 0,852; \qquad \eta'''_H = 0,76 \qquad \text{total } 3,658
$$

![](_page_63_Picture_397.jpeg)

2. Berechnung für das Laufrad mit 15 Schaufeln (Messung Nr. 252) ;

$$
Q_{t} = 0,2105 \text{ m}^{3}/\text{sec}
$$
\n
$$
n = 1059 \text{ T/min}
$$
\n
$$
N_{H} = 46,7 \text{ PS}
$$
\n
$$
c_{0} = \frac{0,2105}{0,021} = 10 \text{ m/sec}
$$
\n
$$
c_{m_{0}} = \frac{0,2105}{0,044} = 4,77 \text{ m/sec}
$$
\n
$$
c_{m_{0}} = \sqrt{100 - 22,8} = 8,79 \text{ m/sec}
$$
\n
$$
R_{0} \cdot c_{u_{0}} = 1,295 \text{ m}^{2}/\text{sec}
$$

Eintrittsdreiecke :

![](_page_63_Picture_398.jpeg)

![](_page_63_Figure_5.jpeg)

Abb. 61. Eintrittsdreiecke. Rad mit 15 Schaufeln.  $\beta = 100\%$ . Messung Nr. 252.

### Austritt:

$$
q = \frac{Q_{La}}{4} = 0.0499 \text{ m}^3/\text{sec}
$$

 $w_2$  aus Gleichung (47)  $w_2' = 14$  m/sec;  $w_2'' = 14,2$  m/sec  $w_2''' = 14,1 \text{ m/sec}; \qquad w_2''' = 14,3 \text{ m/sec}$ 

![](_page_64_Figure_0.jpeg)

![](_page_64_Figure_1.jpeg)

![](_page_64_Figure_2.jpeg)

![](_page_64_Figure_3.jpeg)

![](_page_64_Picture_421.jpeg)

Berechnung des Gefällswirkungsgrades  $\eta_H$ : (siehe Gleichung (49))

> $H = 19,24 \text{ m};$  $\eta'_H = 0.98$ ;  $\eta^{\prime\prime\prime}_H = 0.894$ ;  $\sqrt{2gH} = 19.4$  m/sec  $\eta_H'' = 0,966$  $r_{\mu}^{m} = 0.826$  total 3,666 nach der Euler'schen Gleichung  $\eta_H = 0.916$ nach unseren Messungen  $\eta_H = 0.915$

3. Berechnung für das Laufrad mit 19 Schaufeln (Messung Nr. 349) :

![](_page_65_Figure_1.jpeg)

![](_page_65_Figure_2.jpeg)

Abb. 65. Eintrittsdreiecke. Rad mit 19 Schaufeln.  $\beta = 100\%$ . Messung Nr. 349.

Eintrittsdreiecke :

![](_page_65_Picture_457.jpeg)

$$
q=\frac{Q_{La}}{4}=0,048 \text{ m}^3/\text{sec}
$$

$$
w_2
$$
 aus Gleichung (47)  
\n $w_2' = 15,45$  m/sec;  
\n $w_2'' = 14,15$  m/sec;  
\n $c_{m_2}$  aus Gleichung (48)  
\n $c'_{m_2} = 5,29$  m/sec;  
\n $c''_{m_2} = 5,06$  m/sec;  
\n $c''_{m_2} = 4,96$  m/sec

Austritt:

![](_page_66_Figure_0.jpeg)

nach der Euler'schen Gleichung nach unseren Messungen

 $M_h = 31,8$  mkg  $M_h = 31.4$  mkg

![](_page_66_Figure_3.jpeg)

Abb. 66. Austrittsdreiecke. Rad mit 19 Schaufeln.  $\beta = 100\%$ . Messung Nr. 349.

Berechnung des Gefällswirkungsgrades  $\eta_H$ :

![](_page_66_Picture_338.jpeg)

![](_page_67_Picture_232.jpeg)

### Vergleichstabelle:

Die Berechnungen der Laufräder mit 11, 15 und 19 Schaufeln weisen ebensowohl für das Drehmoment, als auch für den Gefällswirkungsgrad eine sehr gute Übereinstimmung der von uns gemessenen Werte mit den nach der Eulerschen Gleichung erhaltenen Werten auf.

Daraus bestätigt sich, daß aus der Eulerschen Gleichung mit sehr guter Annäherung die Leistung einer Turbine vorausberechnet werden kann.

### Literaturverzeichnis

- Bauer, W.: "Kräftemessung an einem Kreisgitter aus zylindrischen Schaufeln bei radialer Zust́römung". Mitt. d. Inst. f. Strömungsmaschinen d. Techn. Hochschule Karls-<br>ruhe, Heft I, S. 84, 1930.
- Barth, W.: "Verdrängungsströmung bei Rotation zylindrischer Schaufeln in einer Flüssig-<br>keit mit freier Oberfläche". Mitt. d. Inst. f. Strömungsmaschinen d. Techn. Hochschule Karlsruhe, Heft I, 1930.
- Braun, W.: "Zur Gittertheorie der Propeller-Räder". Escher-Wyss Mitt. 1932, Mai/Juni.
- Dziallas, R.: "Untersuchung einer Radialturbine". Dissertation an d. Techn. Hochschule Hannover, 1935.
- Frietsch, E.: "Wirbelbildung und Kräftewirkung an umlaufenden Kreiselradschaufeln". VD1 Forschungsheft 384 TH: 42060/384.
- Hahn, K.: "Die Untersuchung der Strömung durch eine Flügelradturbine bei wechselnden Schaufelzahlen". Mitt. d. Inst. f. Strömungsmaschinen d. Techn. Hochschule Karlsruhe, Heft IV, S. 1, 1939.
- Hansen, O.: "Untersuchungen über den Einfluß des endlichen Schaufelabstandes in radialen Kreiselrädern". Verlag Konrad Triltsch, Würzburg, 1937.
- Kucharski, W.: "Eine Integralgleichung für den rotierenden Schaufelstern und ihre Lösung"."Zeitschr. f. angew. Mathematik und Mechanik, Band 21, Heft 2, April<br>1941.
- $Pfleiderer, W.:$ , Die endliche Schaufelzahl und das unmögliche Betriebsgebiet bei Kreiselradmaschinen". Hydraulische Probleme, VDI Verlag, 1926.
- Rütschi, K.: "Über die Gestaltung stabiler Drosselkurven bei Kreiselpumpen". Schweizer Archiv, Heft 8, August 1941.
- Spannhake, W.: "Eine strömungstechnische Aufgabe der Kreiselradforschung und ein Ansatz zu ihrer Lösung". Mitt. d. Inst. f. Strömungsmaschinen d. Techn. Hoch-<br>schule Karlsruhe, Heft I, S. 4, 1930.
- Walter, E.: "Die Messung der Drücke auf dem Laufrad einer Flügelradturbine bei verschiedenen Schaufelzahlen". Mitt. d. Inst. f. Strömungsmaschinen d. Techn. Hochschule Karlsruhe, Heft IV, S. 41, 1939.

### Lebenslauf

Ich Mohamed Izzedin Hassan, Bürger von Kairo, Aegypten, wurde am 21. Januar 1914 in Kairo geboren als Sohn des Prinzen Mohamed Ali Hassan und der Aicha Aziza geborene Izzet Pacha.

Bis <sup>1931</sup> hatte ich Privatunterricht. Vom September <sup>1931</sup> bis 1933 war ich im Maturitäts-Vorbereitungs-Institut von Professor Dr. S. Tschulok in Zürich. Im Herbst 1933 machte ich die Aufnahmeprüfung der Eidgenössischen Technischen Hochschule. Ich studierte an der Abteilung für Maschineningenieurwesen und bestand dort im Herbst 1935 die erste, im Herbst 1937 die zweite Vordiplomprüfung und im Herbst 1939 die Schlußdiplomprüfung.